### **Your Biggest Security Adversaries Might Be Wearing Pajamas!**

SEC1885

**James Brodsky**

Sr Director Security Strategists | Splunk

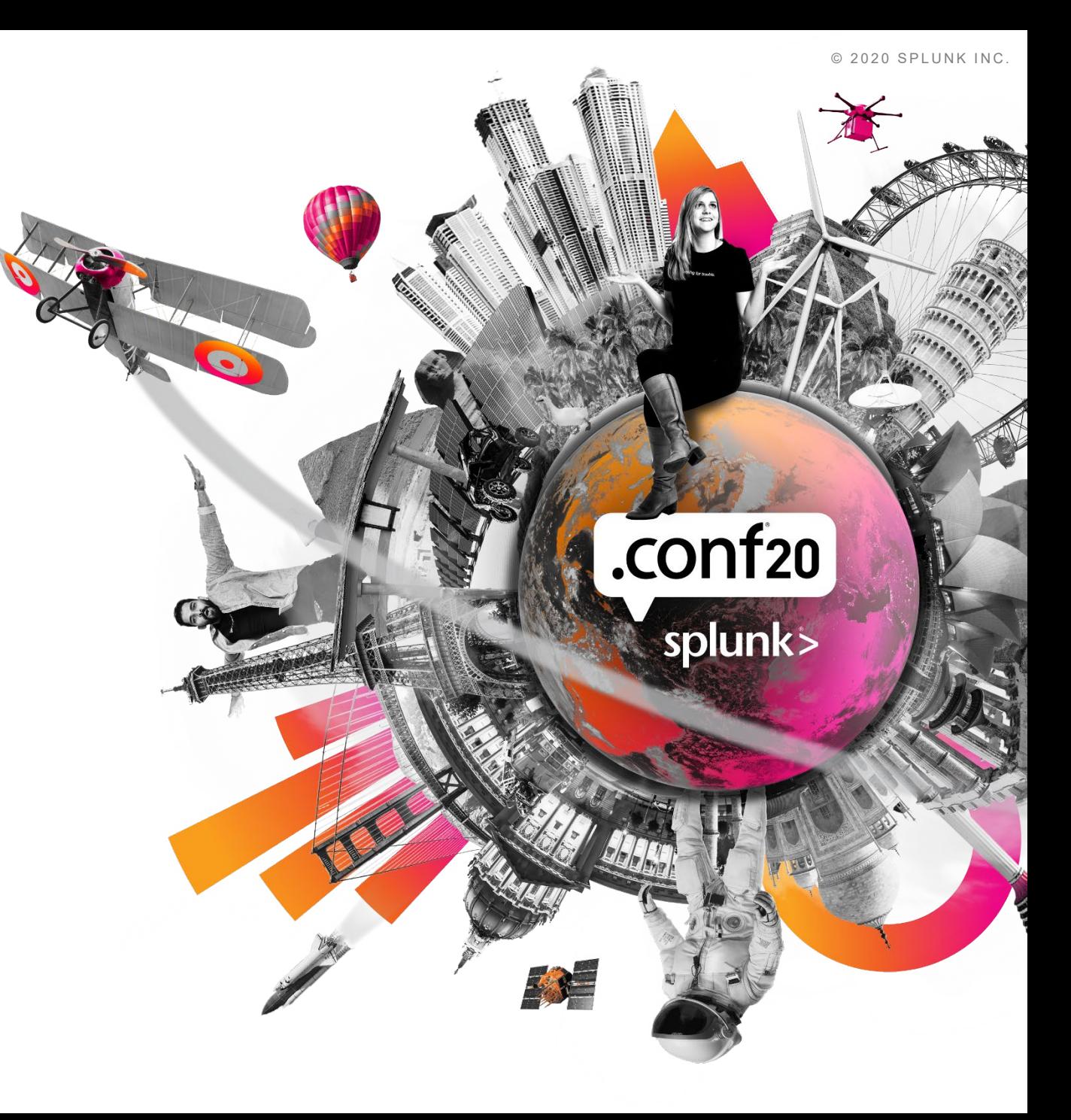

### **Forward-Looking Statements**

,,,,,,,,,,,,,,,,,,,,,,,,,,,,,,,

During the course of this presentation, we may make forward‐looking statements regarding future events or plans of the company. We caution you that such statements reflect our current expectations and estimates based on factors currently known to us and that actual events or results may differ materially. The forward-looking statements made in the this presentation are being made as of the time and date of its live presentation. If reviewed after its live presentation, it may not contain current or accurate information. We do not assume any obligation to update any forward‐looking statements made herein.

In addition, any information about our roadmap outlines our general product direction and is subject to change at any time without notice. It is for informational purposes only, and shall not be incorporated into any contract or other commitment. Splunk undertakes no obligation either to develop the features or functionalities described or to include any such feature or functionality in a future release.

Splunk, Splunk>, Data-to-Everything, D2E and Turn Data Into Doing are trademarks and registered trademarks of Splunk Inc. in the United States and other countries. All other brand names, product names or trademarks belong to their respective owners. © 2020 Splunk Inc.All rights reserved

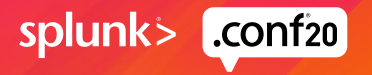

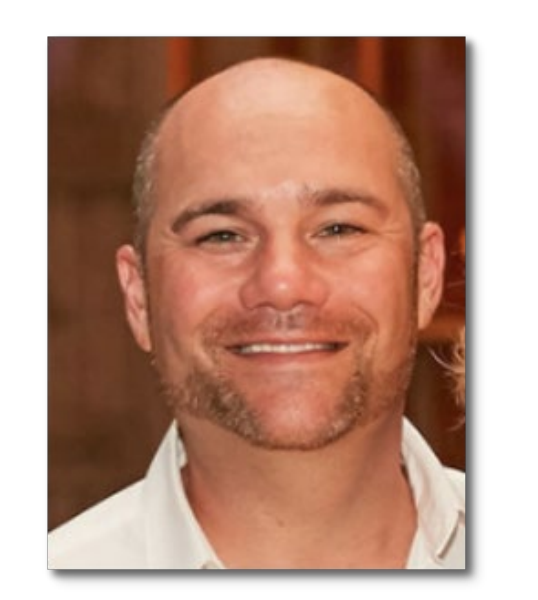

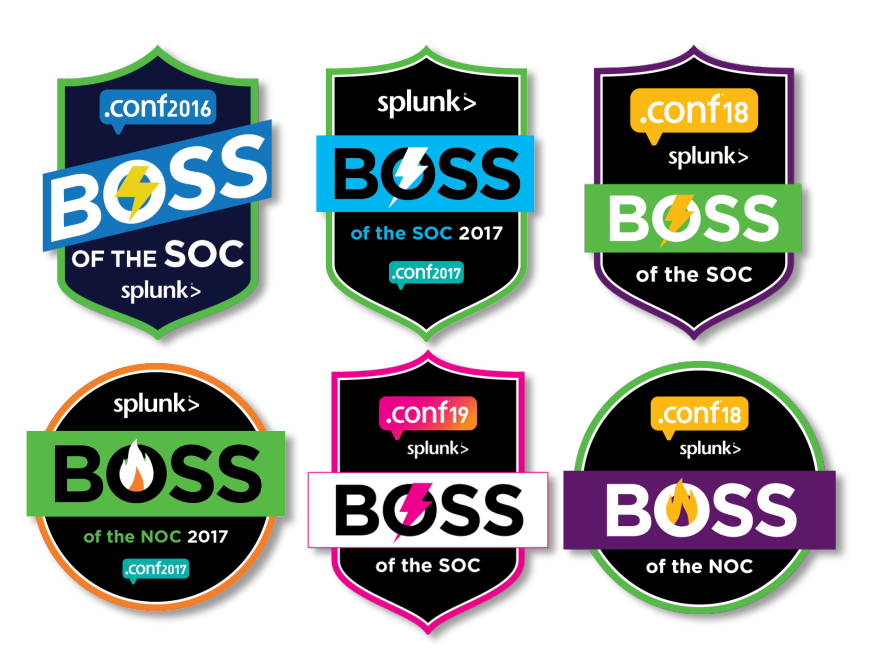

- Sr. Director, Global Security Strategists
- Lead a team of Splunk security strategists across the US, UK, Australia
- Have been involved with security@Splunk since my start in 2013
	- .conf Splunking the Endpoint! for FIVE years
- BOTS 2016-2020. BOTN 2017-2018.
- Windows Event Code Analysis App, CSC 20 Whitepaper, FFIEC Whitepaper (co-author), other compliance, Tripwire apps, blogs, Sysmon contributions, etc, etc....

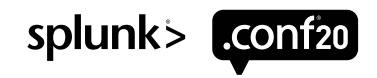

### **The End of an Era?**

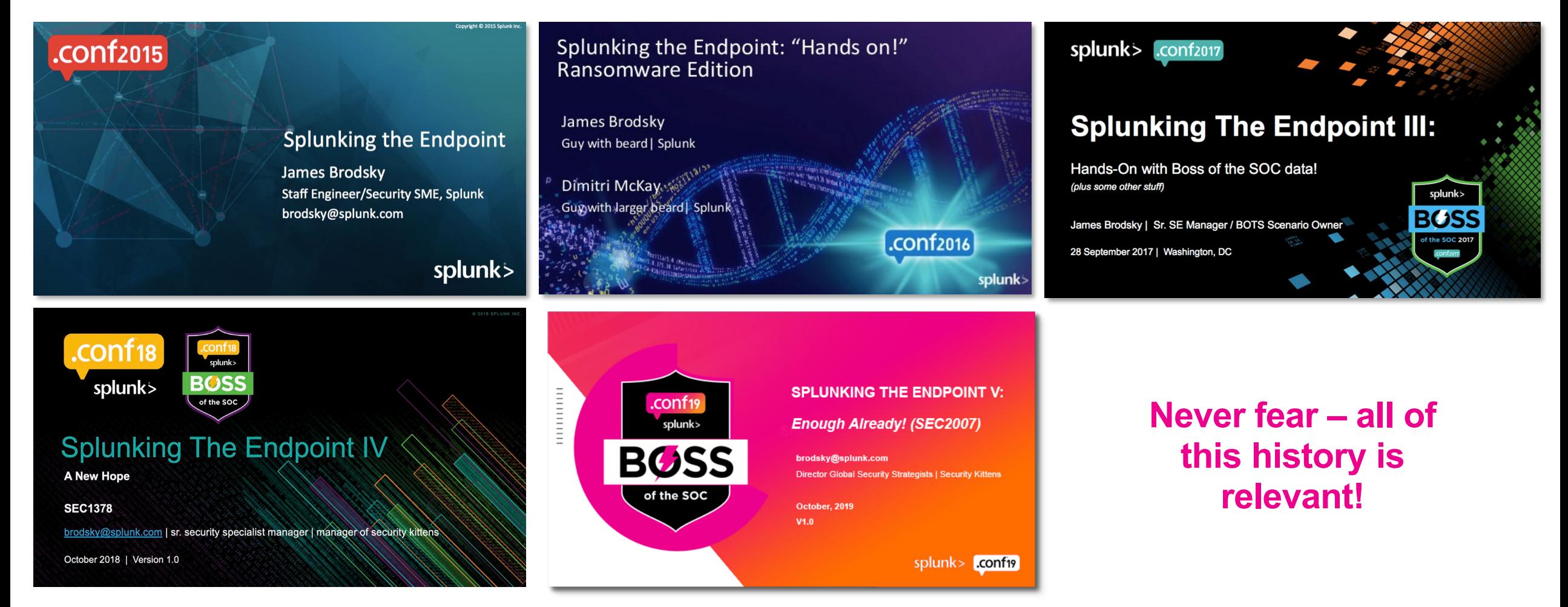

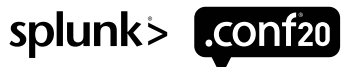

**Our beautiful new Splunk Boulder office in October, 2019!**

1共同进行

Splunks

壁層

編

**Fancy open spaces, happy Splunkers, excellent snacks…**

 $0.1 -$ 

للأمما

13

Team Dashboard

**That exact same space, late March, 2020.**

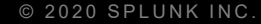

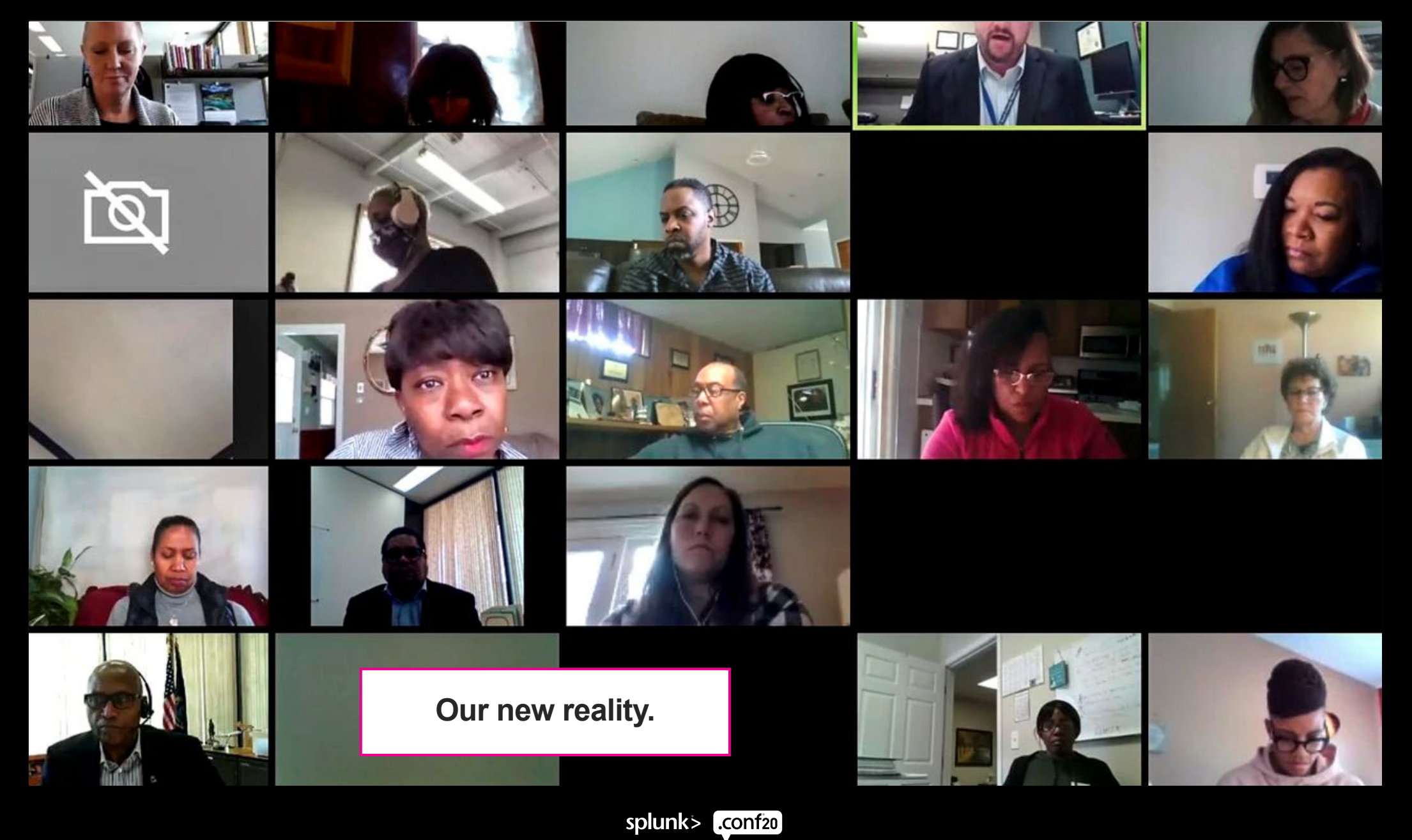

 $111111$ 

**In the next 27 minutes…** • **Just how much has the work world changed?** • **What are the biggest WFH security concerns?** • **What have we seen, how can Splunk help?** • **What to do next?**

© 2020 SPLUNK INC.

**(And throughout – the remote work BOTS scenario!)**

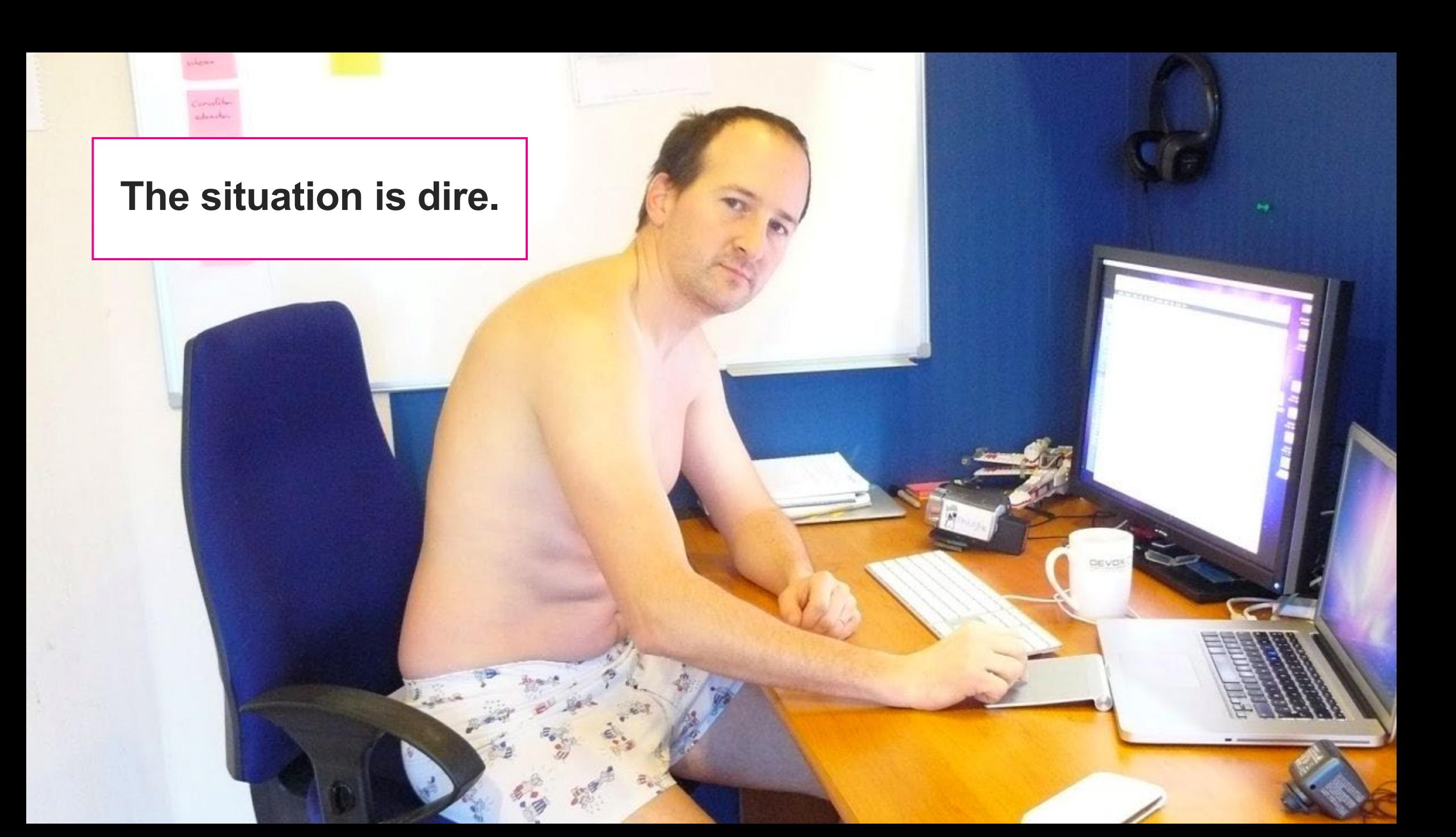

#### © 2020 SPLUNK INC.

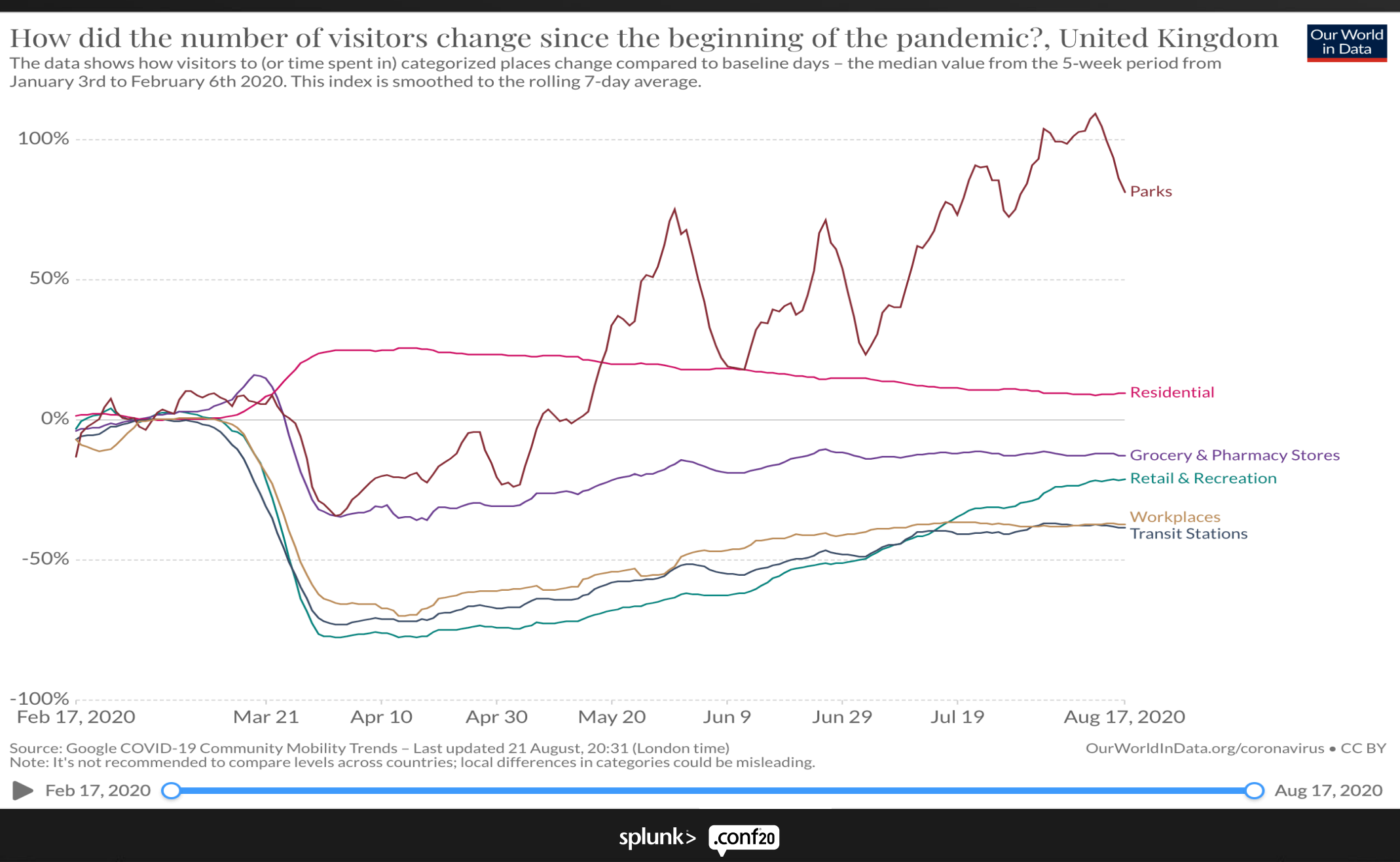

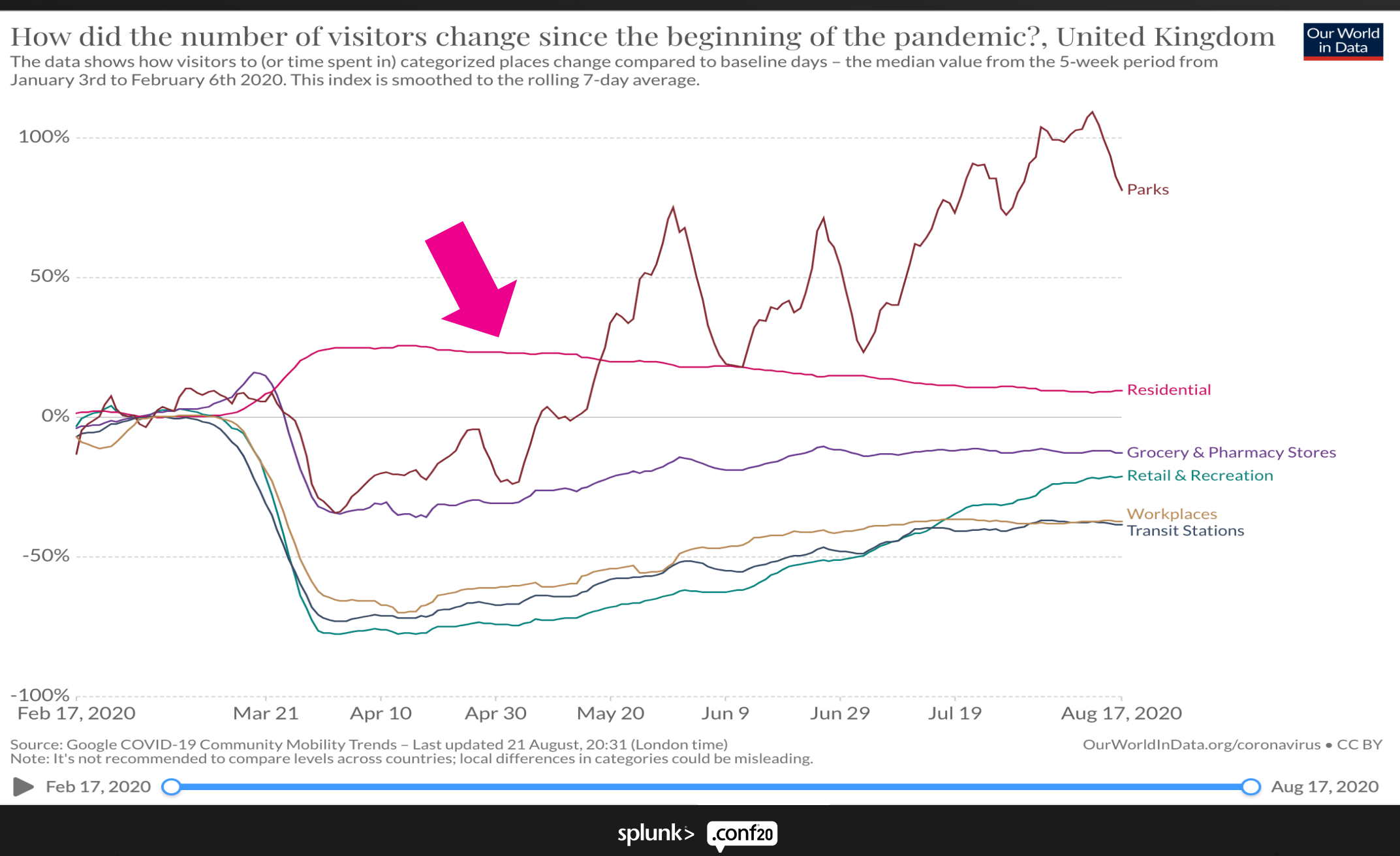

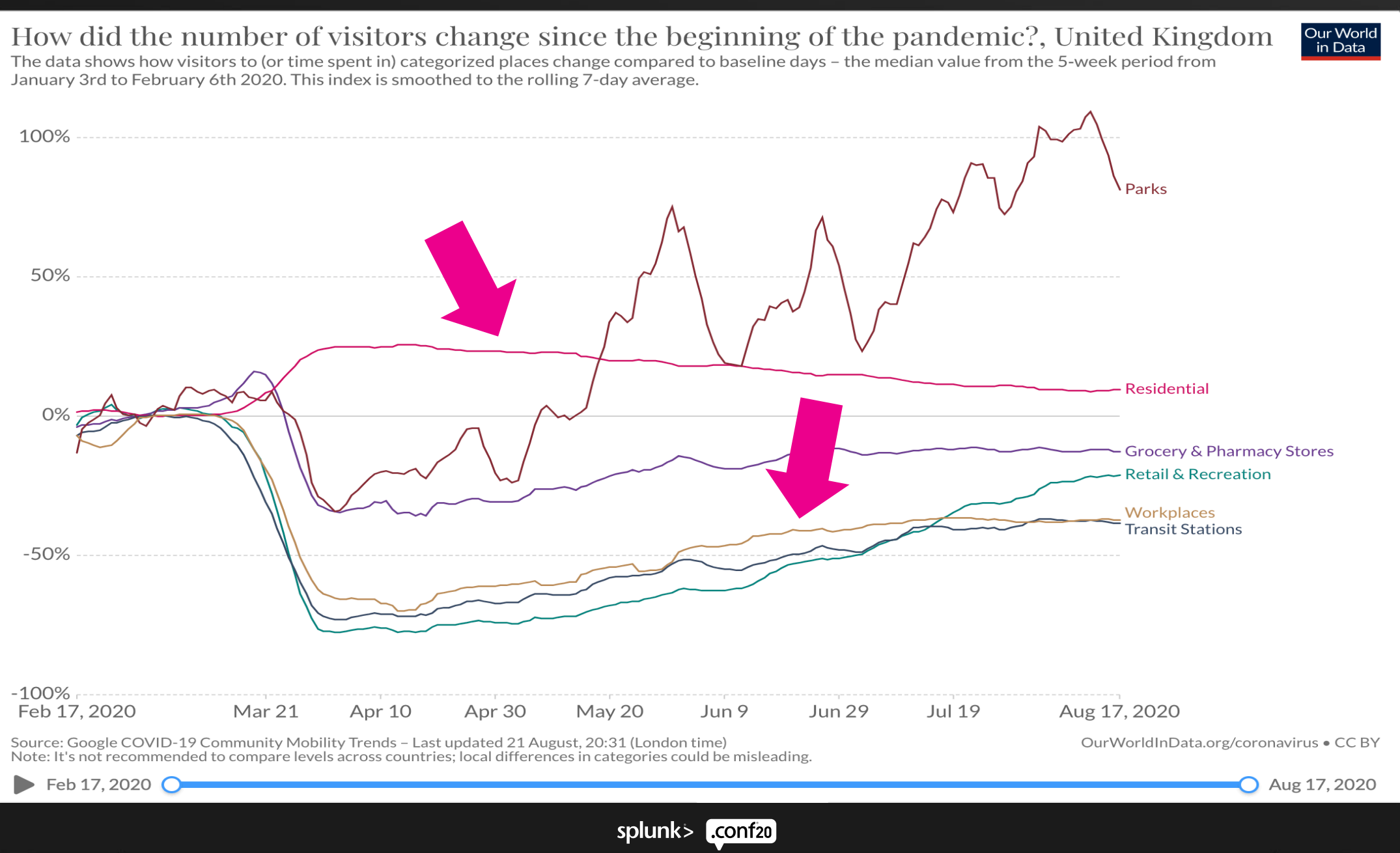

#### Workplaces: How did the number of visitors change since the beginning of the pandemic?, Apr 13, 2020

#### Our World<br>in Data

Change in visitor numbers is measured relative to a baseline day; a baseline day is the median value from the 5-week period between Jan 3rd and Feb 6th 2020. This index is smoothed to the rolling 7-day average.

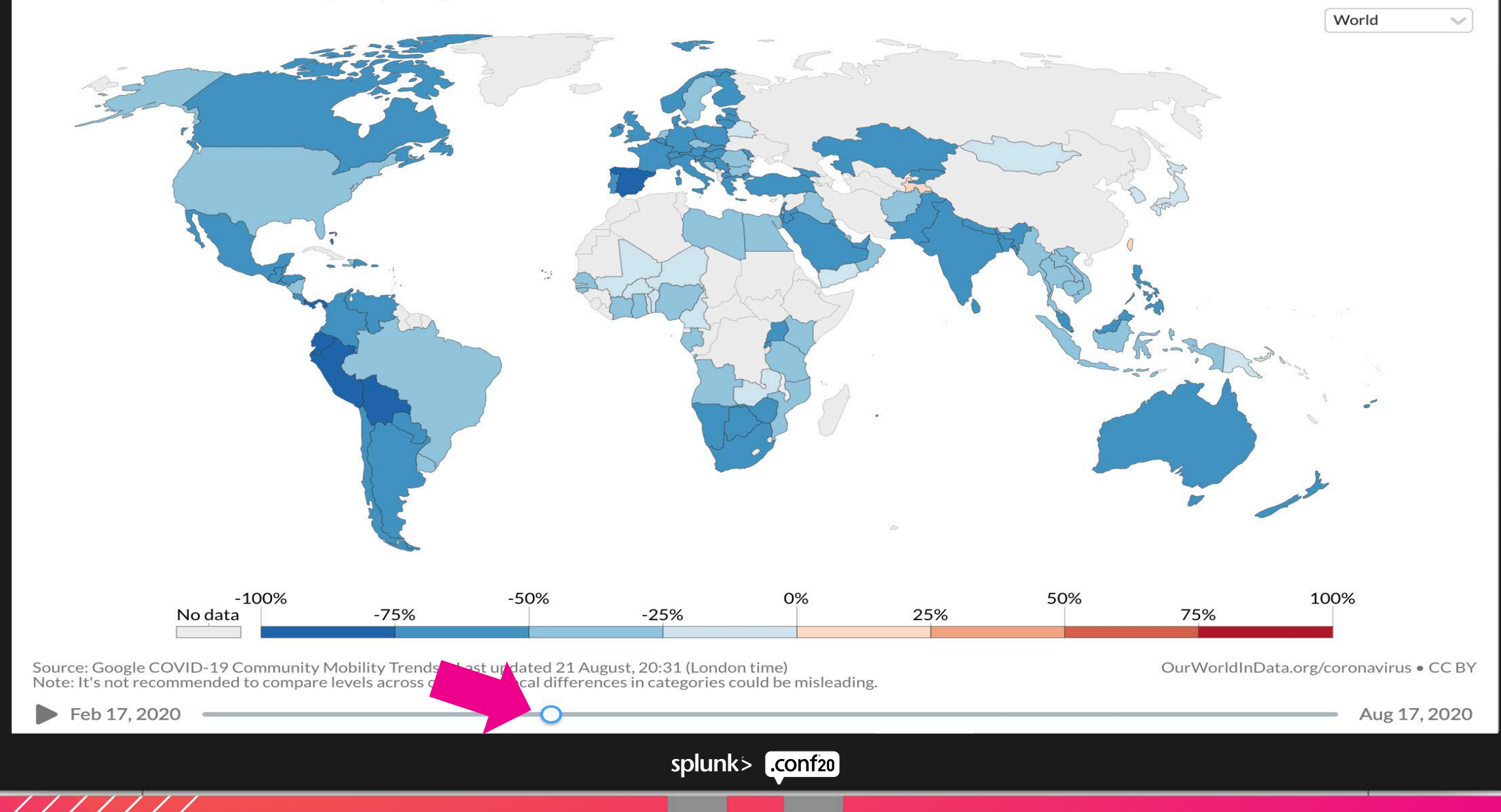

People who work with personally identifiable information and are newly working from home due to the pandemic

Have posted a

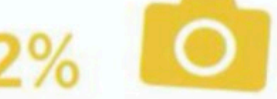

picture of their work-from-home setup on social media

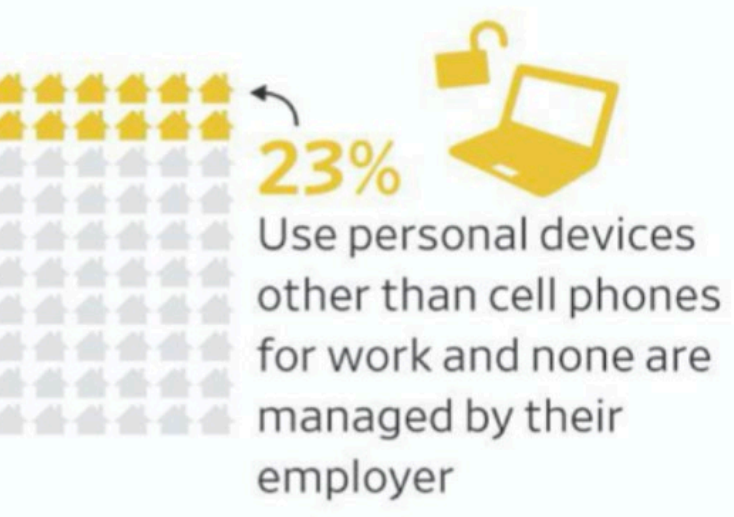

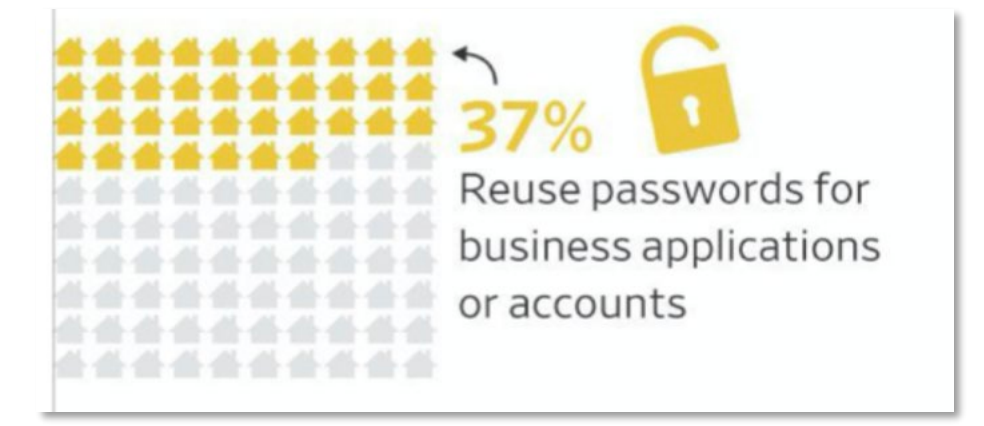

Add WSJ/IBM Attribution

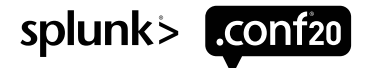

#### People who are newly working from home due to the pandemic

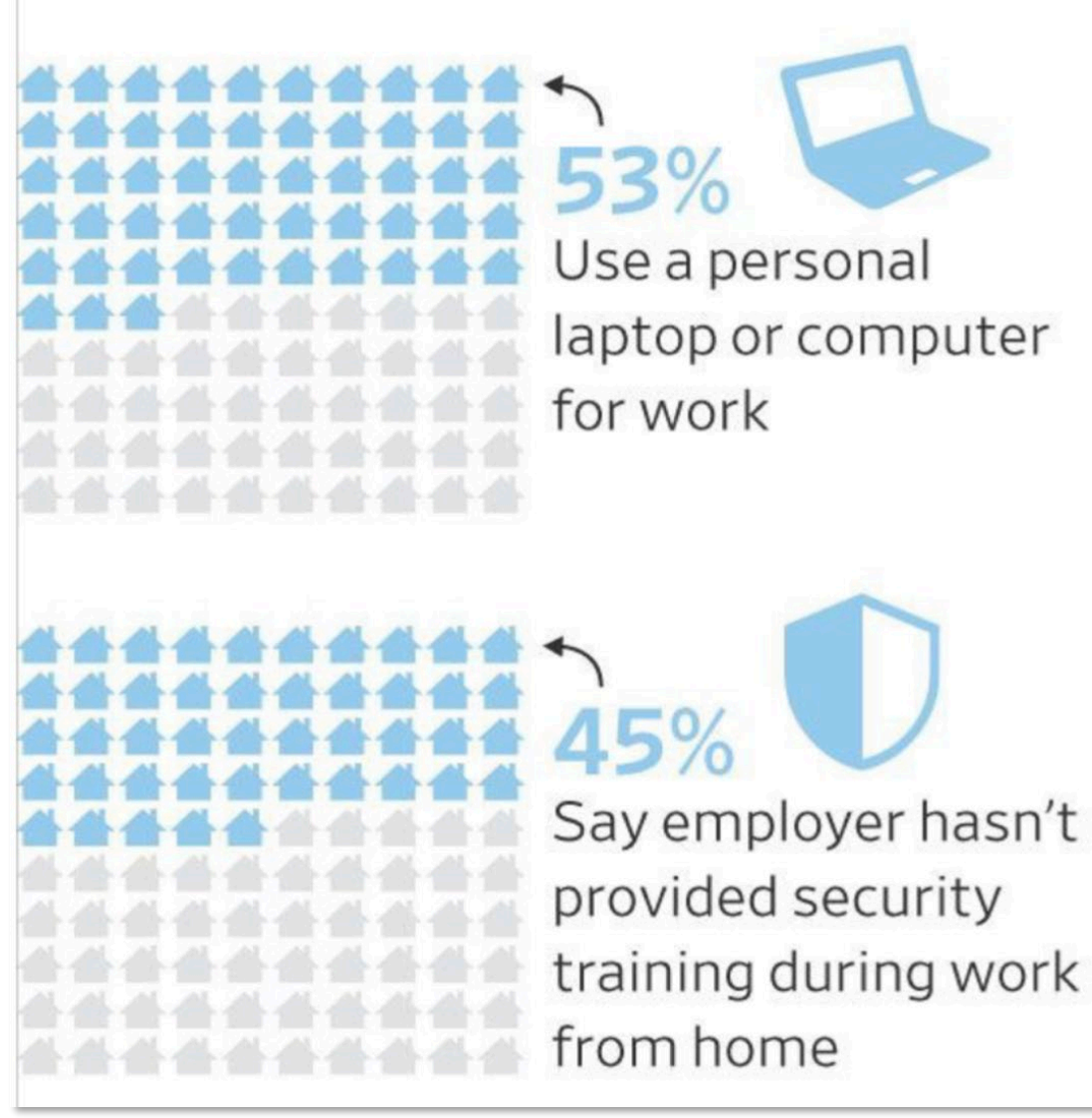

splunk> CONT20. ا

Add WSJ/IBM Attribution

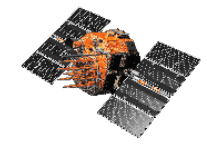

## **"98% of 200 survey respondents moved at least 21% of workforce to remote work."**

*– Malwarebytes, 8/20*

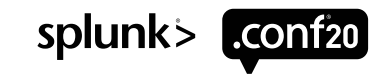

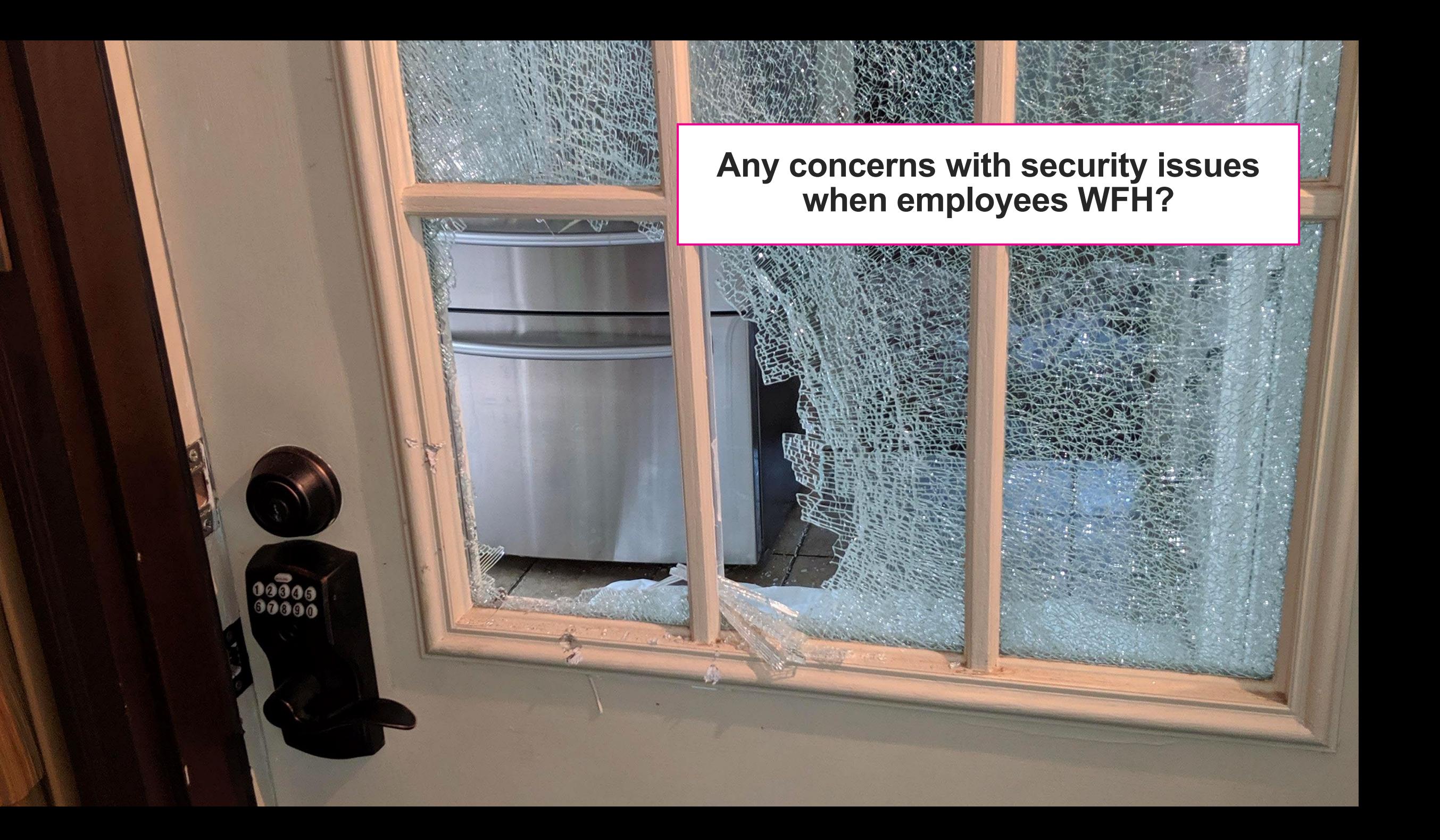

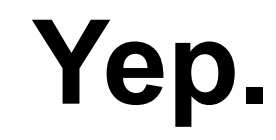

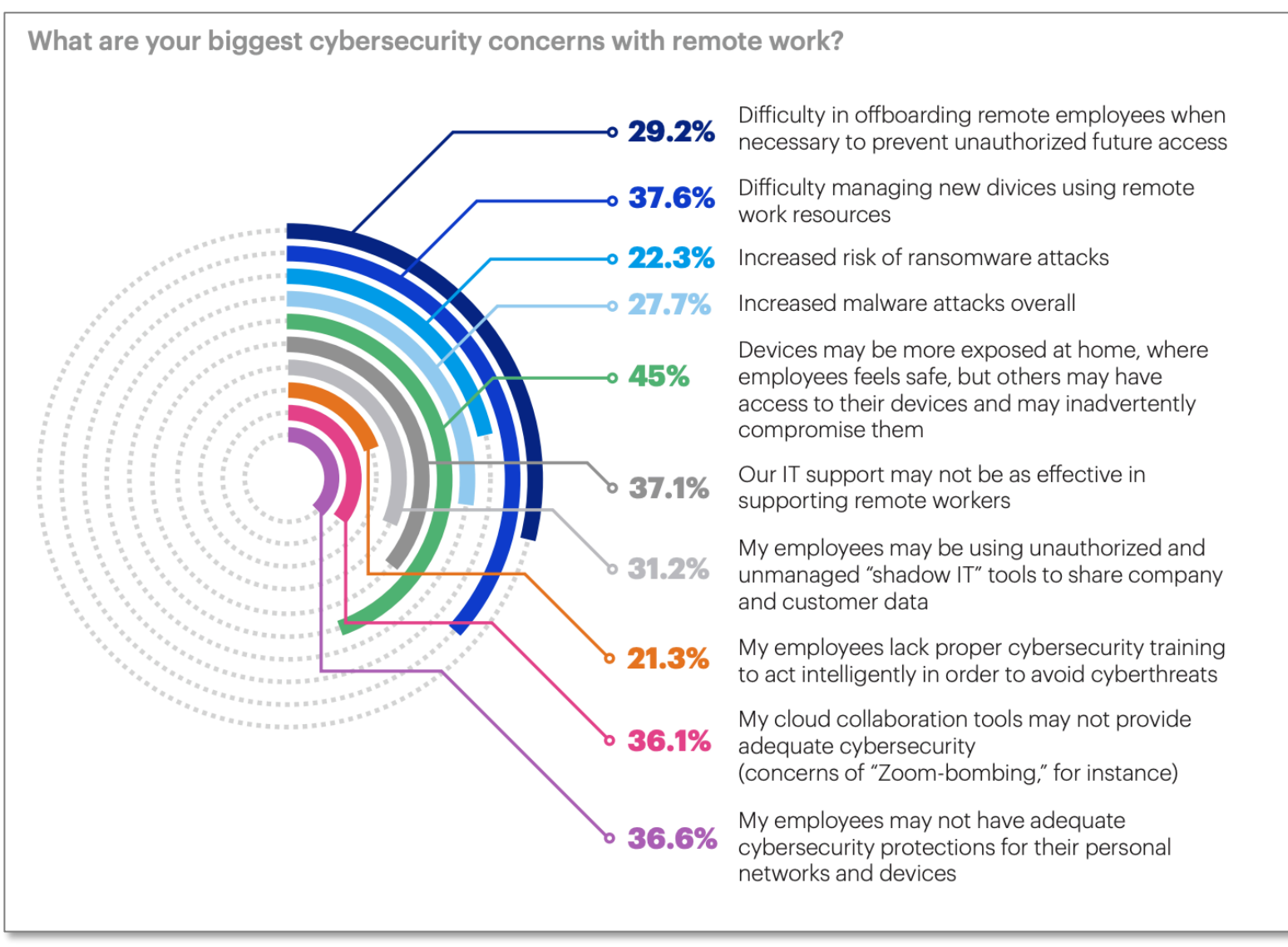

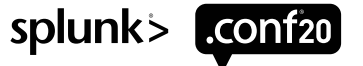

### **And, yep.**

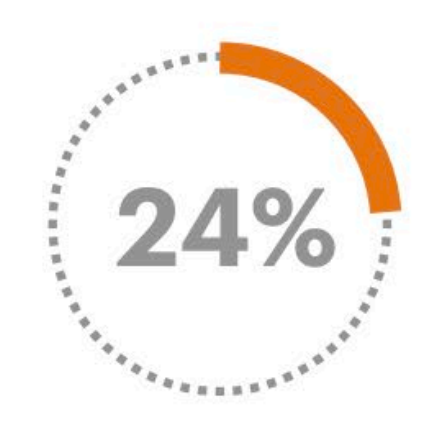

**Said they paid** unexpected expenses specifically to address a cybersecurity breach or malware attack following shelter-inplace orders.

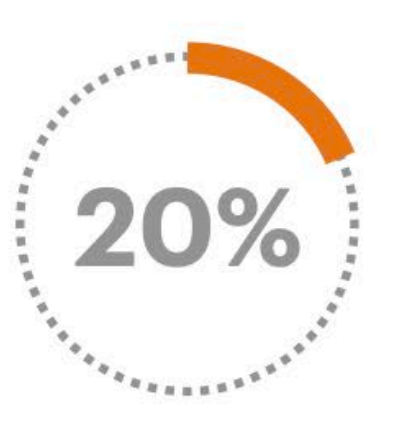

Said they faced a security breach as a result of a remote worker.

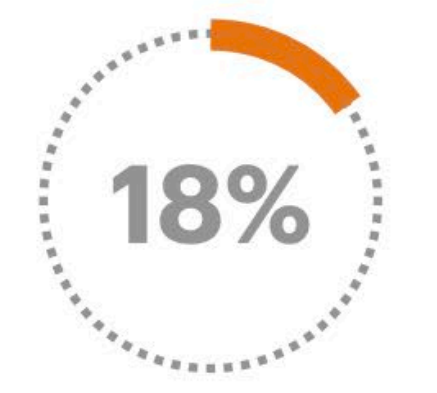

**Admitted that, for their** employees, cybersecurity was not a priority, while 5 percent admitted their employees were a security risk and oblivious to security best practices.

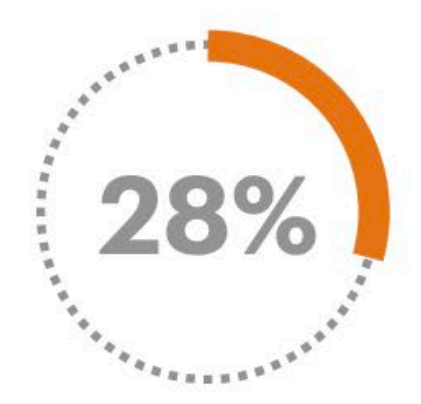

**Admitted they're using** personal devices for workrelated activities more than their work-issued devices, which could create new opportunities for cyberattacks.

splunk>

## **Anything bad happen?**

#### **Hacker Leaks 900 Enterpris** Server Passwords on Dark \

Threat intelligence firm KELA shared a list of md Secure VPN enterprise server usernames and p ZDNet, which a hacker had posted on the dark

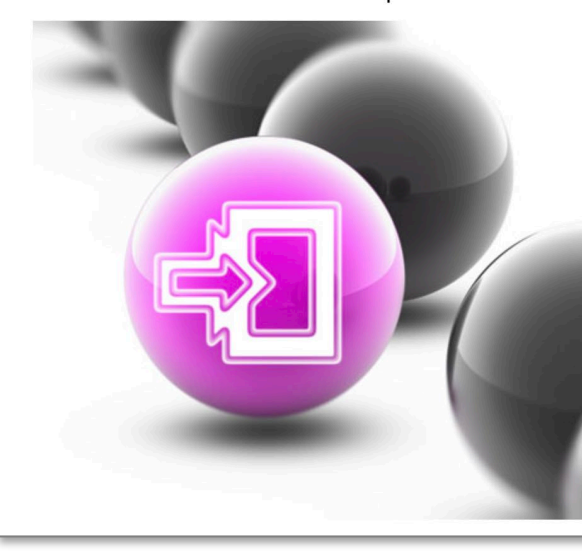

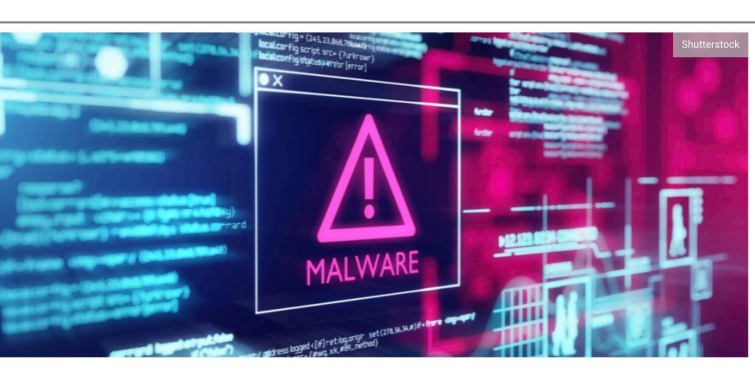

Not Enough Organizations Using BYOD Anti-Malware **Software Protection** 

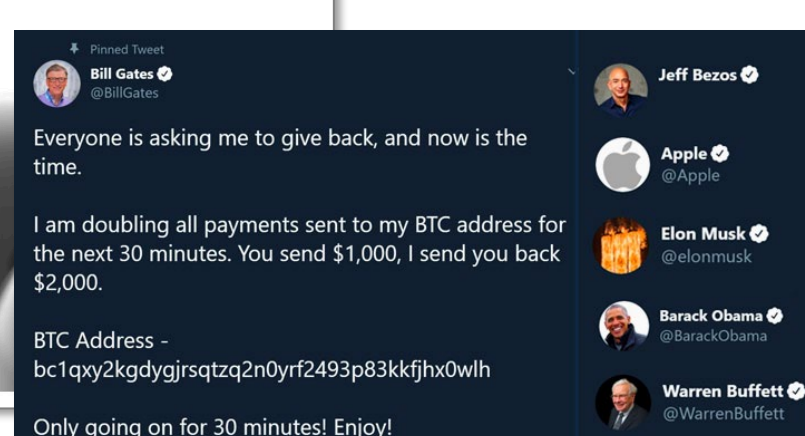

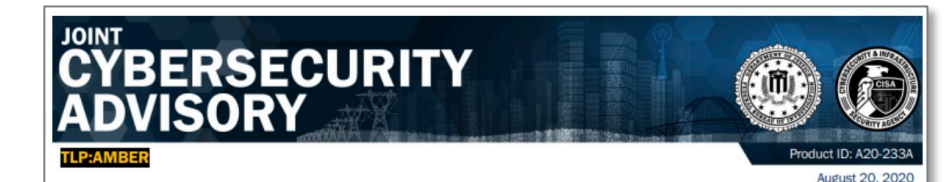

**Cyber Criminals Take Advantage of Increased Telework Through Vishing Campaign** 

#### **SUMMARY**

The Federal Bureau of Investigation (FBI) and Cybersecurity and Infrastructure Security Agency (CISA) are issuing this advisory in response to a voice phishing (vishing)<sup>1</sup> campaign

The COVID-19 pandemic has resulted in a mass shift to working from home, resulting in increased use of corporate virtual private networks (VPNs) and elimination of in-person verification. In mid-July 2020, cybercriminals started a vishing campaign-gaining access to employee tools at multiple companies with indiscriminate targeting—with the end goal of monetizing the access. Using vished credentials, cybercriminals mined the victim company databases for their customers' personal information to leverage in other attacks. The monetizing method varied depending on the company but was highly aggressive with a tight timeline between the initial breach and the disruptive cashout scheme.

#### How hackers are using COVID-19 to find new phishing victims

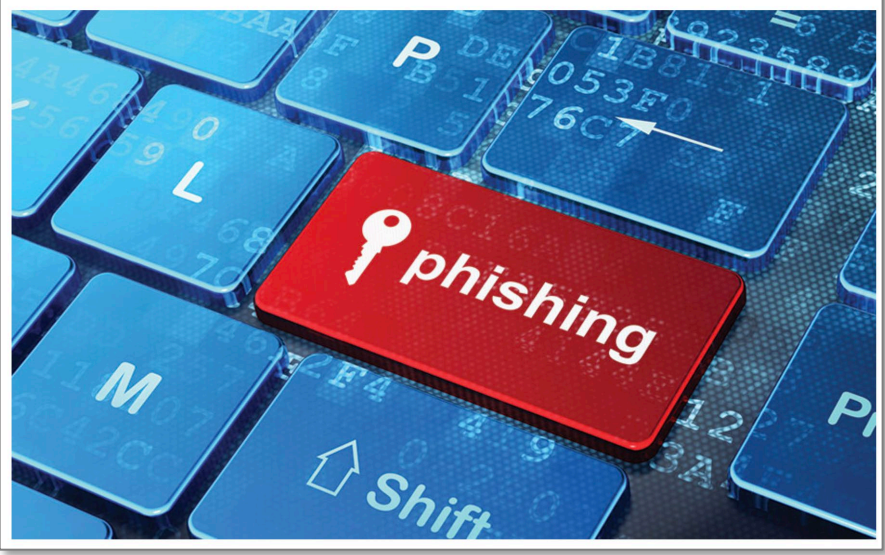

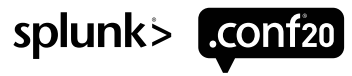

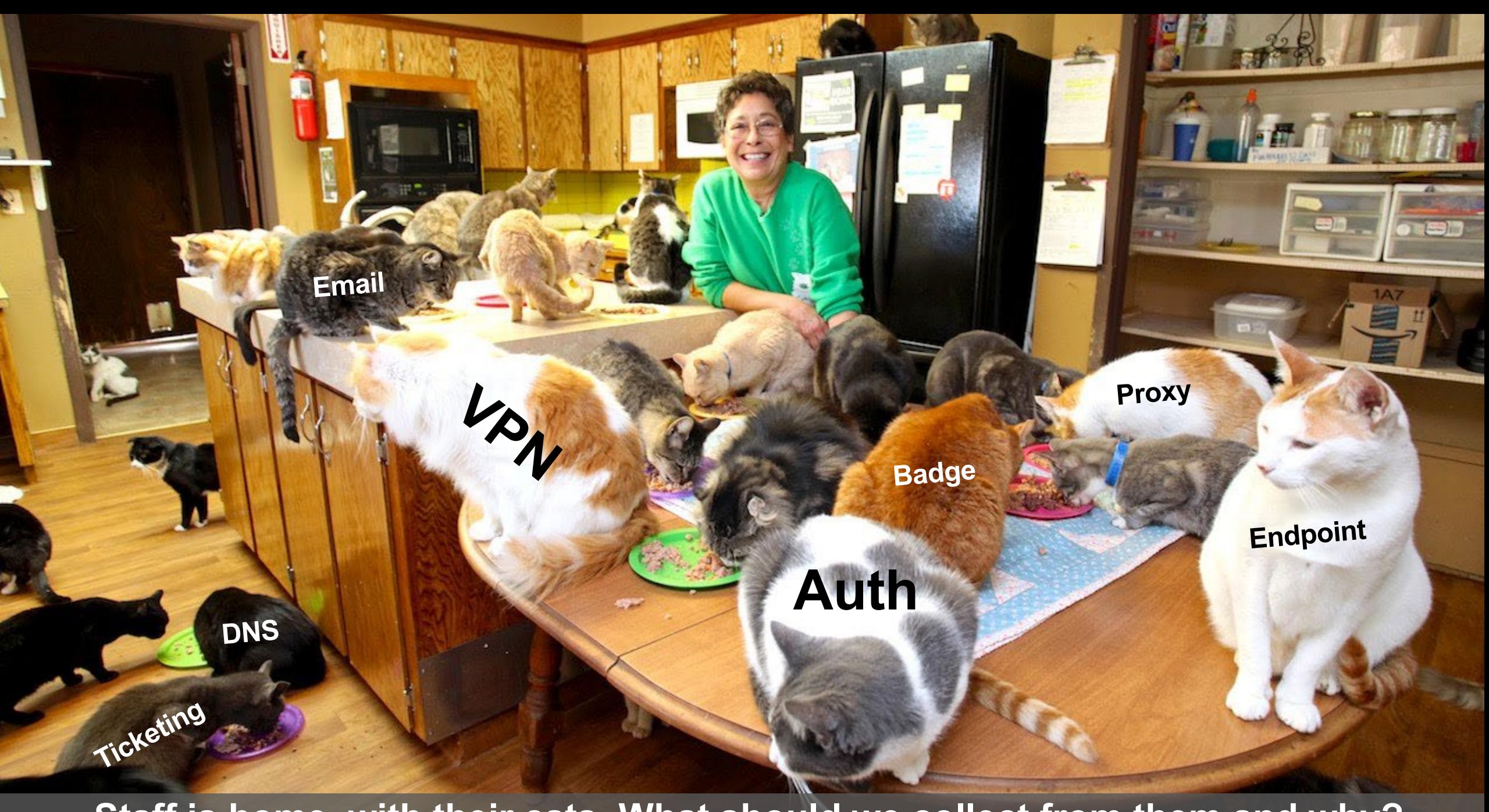

**Staff is home, with their cats. What should we collect from them and why?**

### **The 12 Wonderful WFH Datasources**

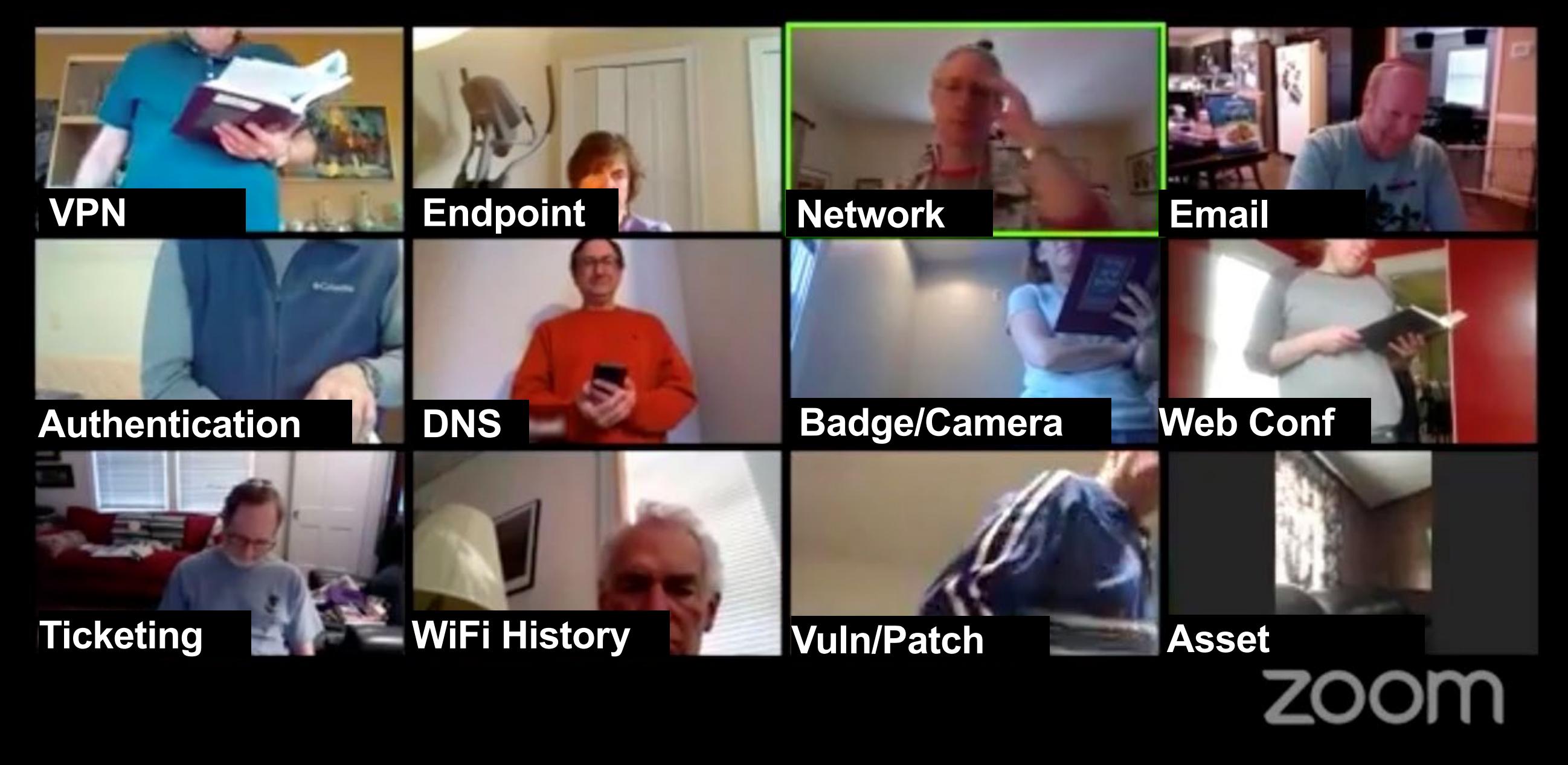

## How VPN works

## **What can we do in Splunk with VPN data?**

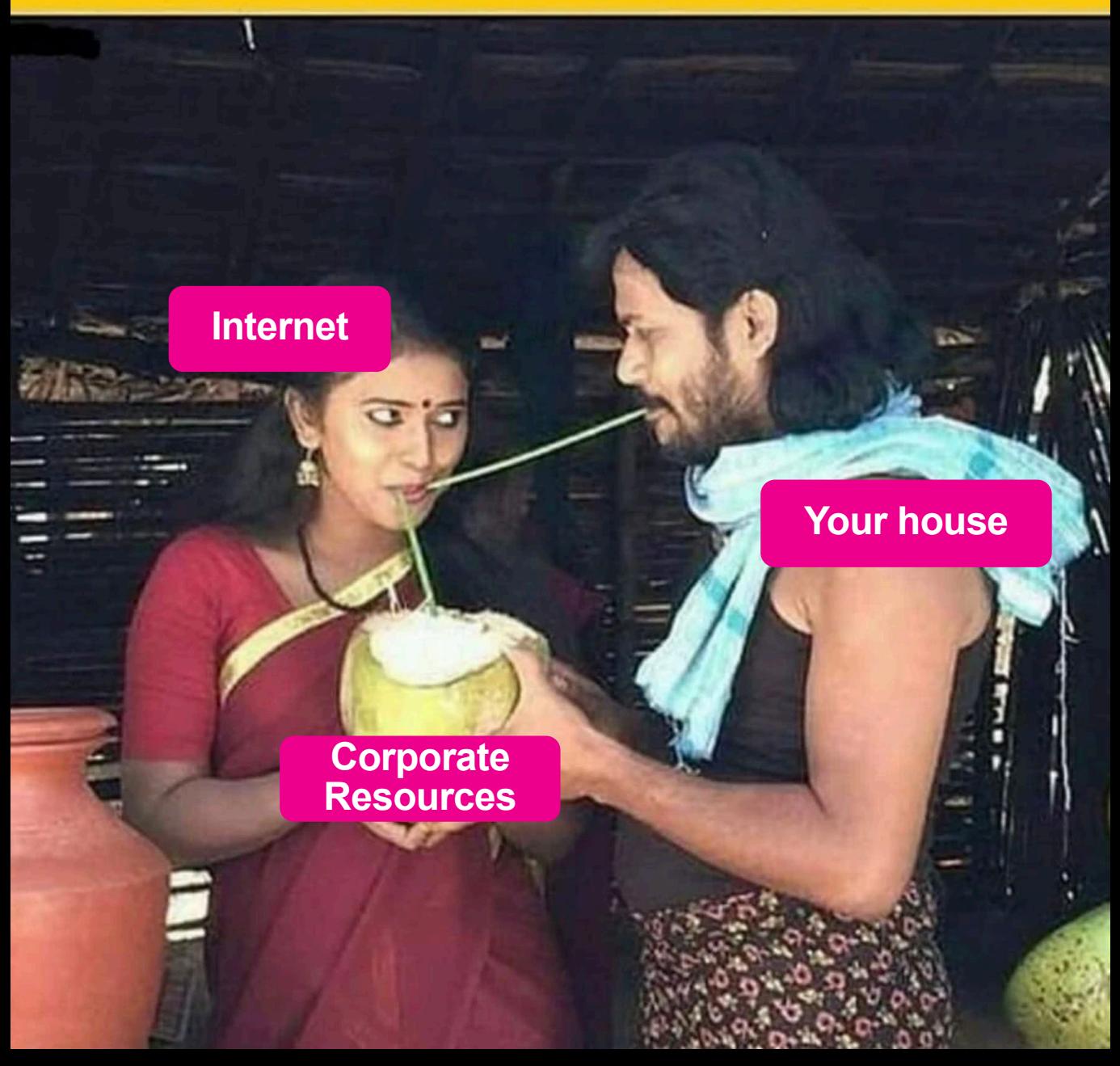

### **1. VPN Examples:** Cisco Anyconnect and CESA/NVM, PAN GlobalProtect, Fortinet, Zscaler, Juniper Pulse

- Is your VPN working properly? (business continuity)
- Usage patterns (usual and unusual)
- Authentication issues (odd country, odd behavior per user/role)
- Licensing issues
- Vulnerabilities on the client and the concentrators
- Config issues (split tunnel vs 100% of traffic, proper encryption method…)
- BYOD device being used for VPN
- Special capabilities in Cisco (CESA/NVM) and with GlobalProtect's config check and Pulse Secure Host **Checker**

**DATA SOURCES:** VPN auth logs, operational logs, vuln scanner logs **DATA MODELS:** Network Traffic, Authentication, Network Sessions, **APPS:** Core, InfoSec App, ES, UBA, Security Essentials

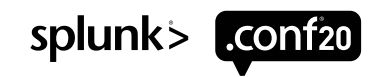

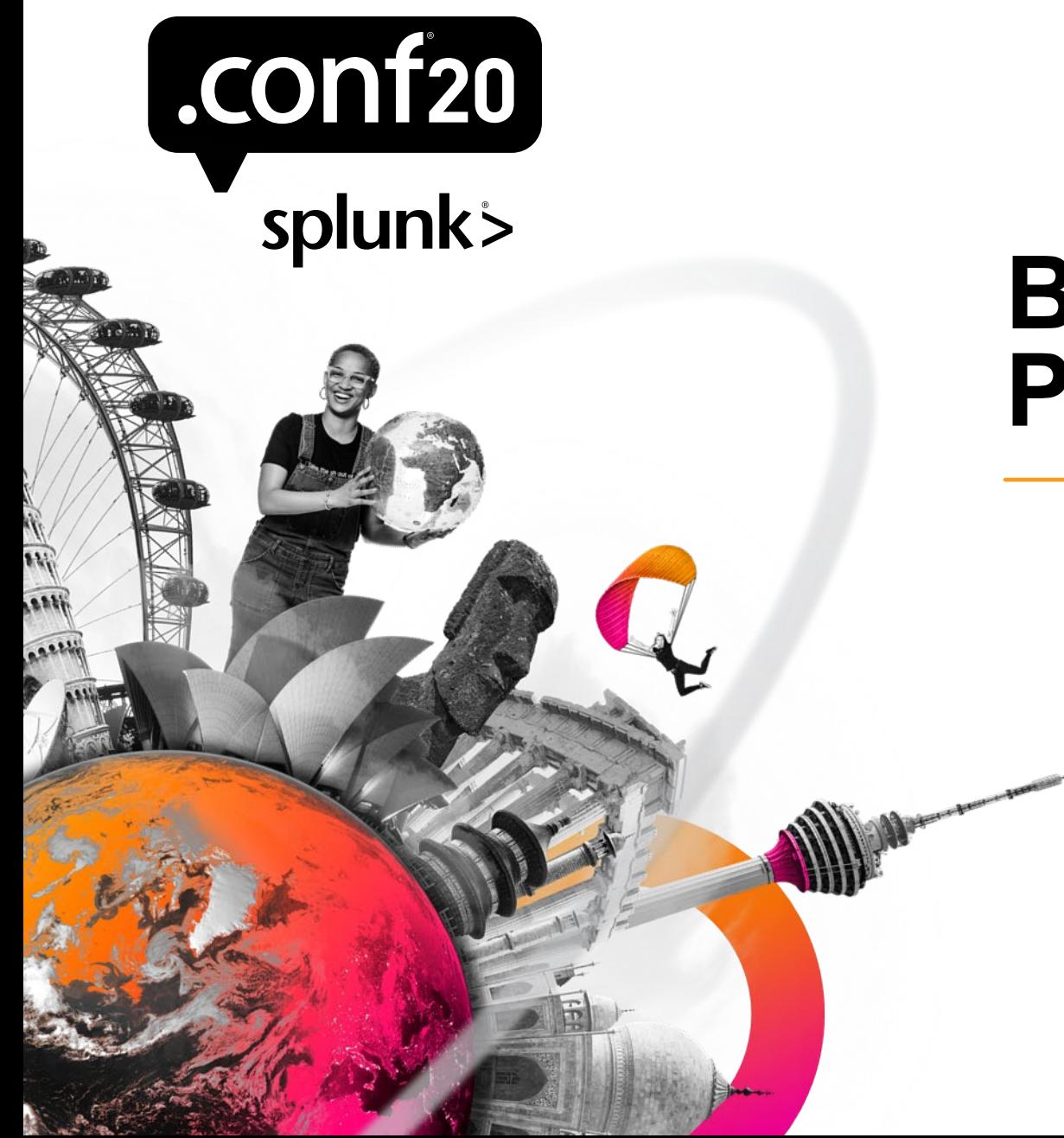

### **BOTS Example – Pulse Secure VPN**

### Palo Alto Host Information

Aug 3 15:34:53 <pan device> 1,2018/08/03 15:34:53,010401003236,HIPMATCH,0,16,2018/08/03 15:34:53,<user>,vsys1,<user endpoint>, Mac, <internal ip>, Has Disk Encryption,1,object,0,0,25256,0x0,11,42,0,0,,<pan device>

[pan:hipmatch] SHOULD\_LINEMERGE = false REPORT-search = extract\_hipmatch FIELDALIAS-virtual\_system = vsys as virtual\_system # Field Aliases to map sepcific fields to the Splunk Common Information Model--Intrusion Detection

FIELDALIAS-src for pan hipmatch =  $src$  ip as  $src$ FIELDALIAS-dvc for pan hipmatch = host as dvc FIELDALIAS-user for pan hipmatch = src user as user LOOKUP-vendor  $info$  for pan hipmatch = pan vendor  $info$  lookup sourcetype OUTPUT vendor, product, vendor product

https://www.paloaltonetworks.com/documentation/71/pan[os/web-interface-help/globalprotect/objects-globalprotect](https://www.paloaltonetworks.com/documentation/71/pan-os/web-interface-help/globalprotect/objects-globalprotect-hip-objects)hip-objects

[https://www.paloaltonetworks.com/documentation/80/global](https://www.paloaltonetworks.com/documentation/80/globalprotect/globalprotect-admin-guide/host-information/configure-hip-based-policy-enforcement.htm) protect/globalprotect-admin-guide/hostinformation/configure-hip-based-policy-enforcement.html

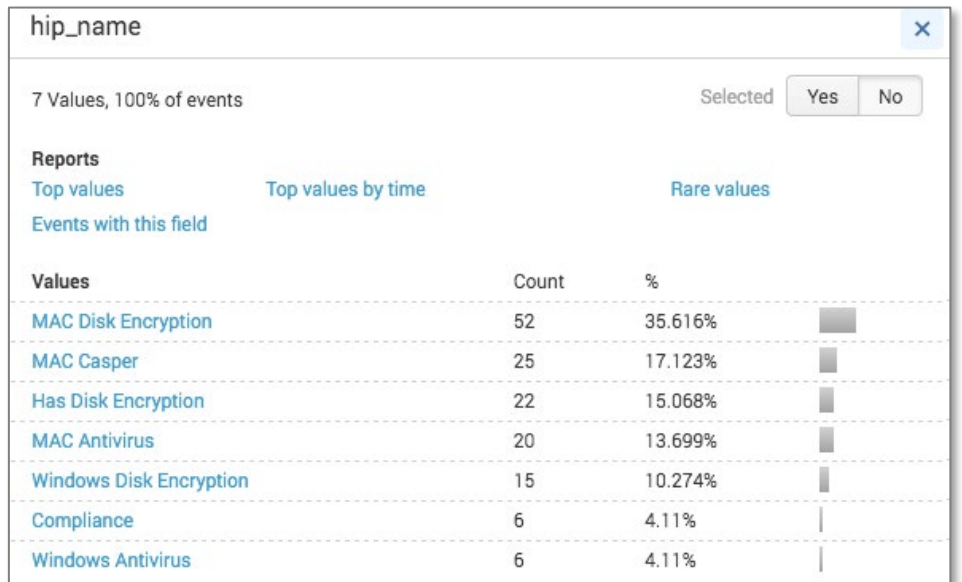

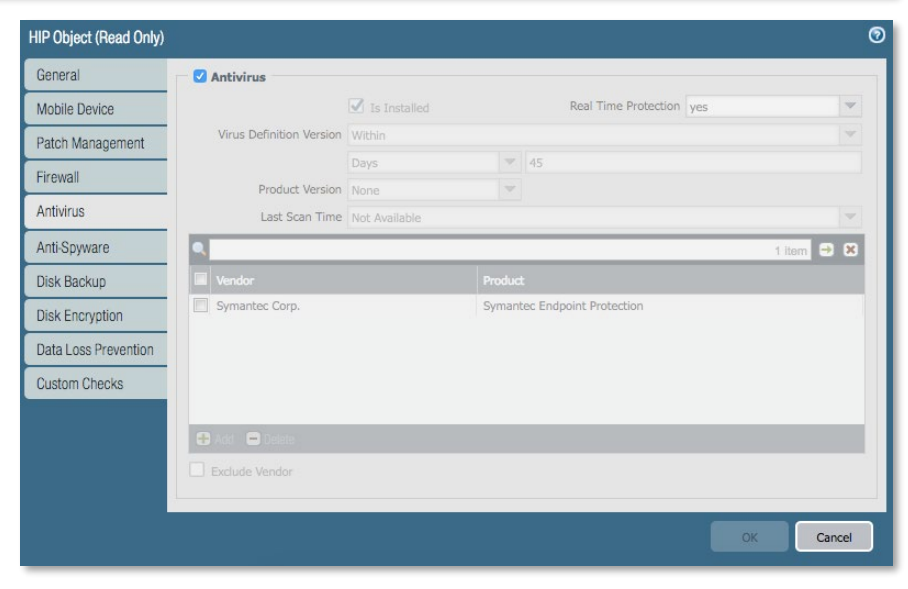

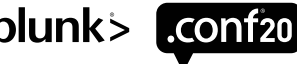

### **Cisco AnyConnect Network Visibility Module (NVM)**

Application - User - Device - Location - Destination IPFIX-Based Record (Source IP, Destination IP, etc) VERINT  $\frac{1}{2}$ Unique Device ID (correlate records from same endpoint device) **SAP** Device Name (bsmith-WIN) and OS Version (Window 7) lin Domain\User Name (AMER\bsmith) Local DNS (starbucks.com), Target DNS (-> amceco.box.com) **D** SharePoint Window Interface (Intel (R) Dual Band Wireless) Process/Container Name (iexplorer.exe), Process ID (hash) Parent Process Name (foobar.exe) Parent ID (hash)

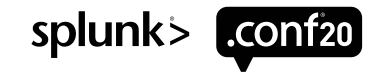

### **Cisco NVM Details**

- Windows, macOS, Android/Knox
- Does not need to be connected to VPN to collect
- Processes mapped to network activity (but must generate network activity)
- Needs an Apex license (but you can try it out no problem…)
- Cisco-supported Splunk App contains a basic IPFIX collector, or use your own
- Data comes into Splunk from collector via Syslog
- Tested at scale!

[https://www.cisco.com/c/en/us/support/docs/security/anyc](https://www.cisco.com/c/en/us/support/docs/security/anyconnect-secure-mobility-client/200600-Install-and-Configure-Cisco-Network-Visi.html) onnect-secure-mobility-client/200600-Install-and-Configure-Cisco-Network-Visi.html

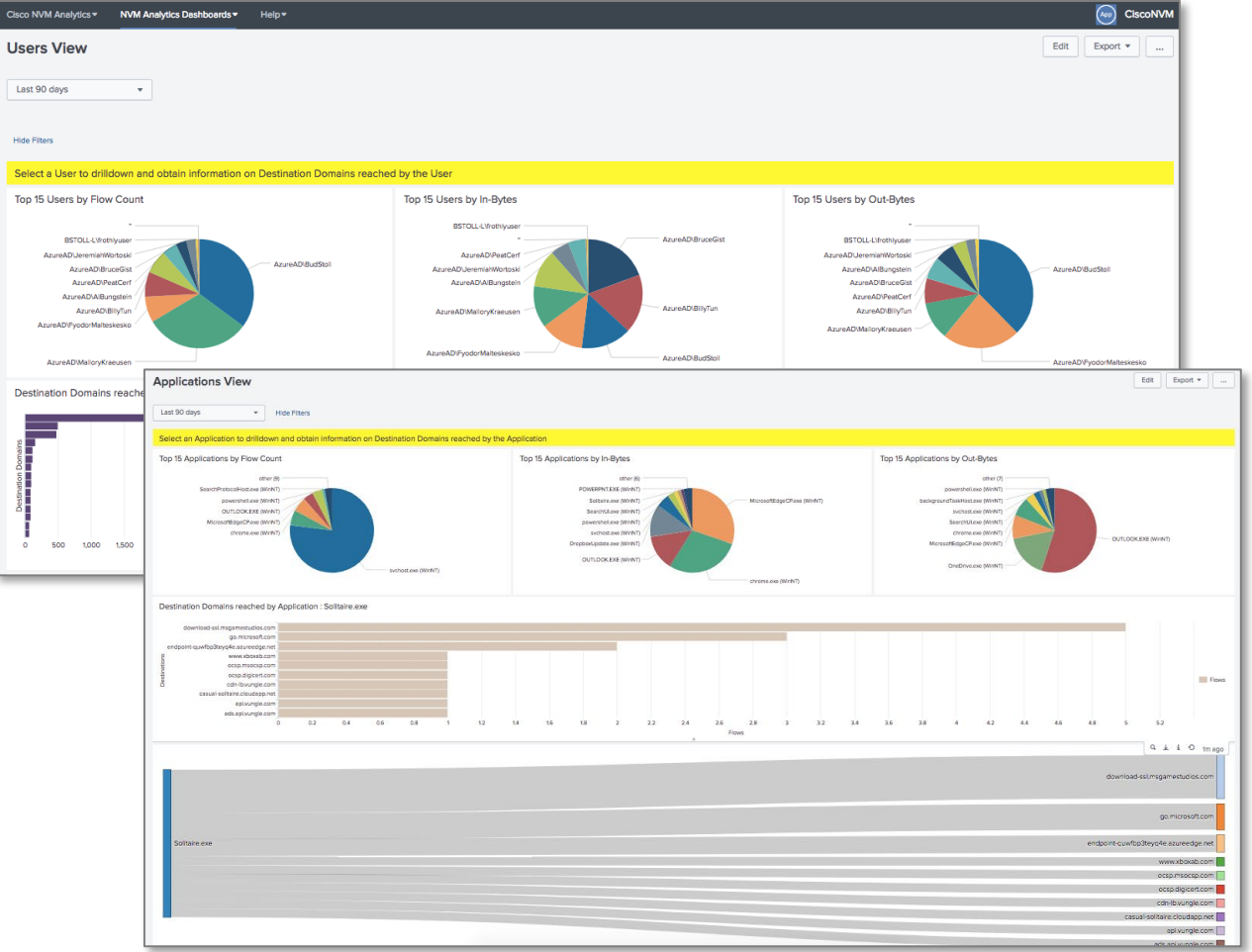

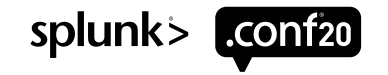

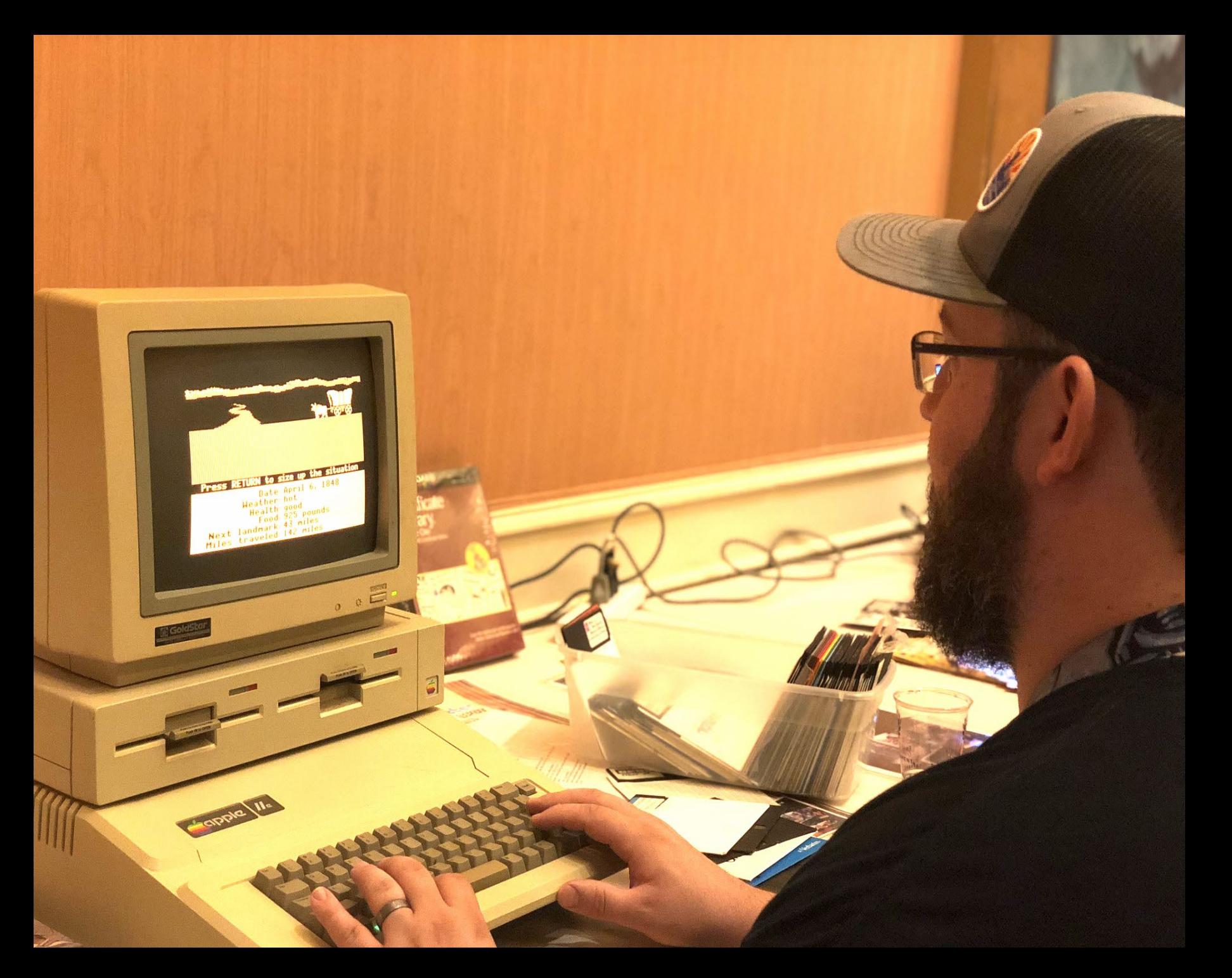

**How about Endpoint data?**

### **2. Endpoint Examples:** Crowdstrike, Carbon Black, Tanium, Sysmon, Windows Events, Osquery, Cisco CESA/NVM

- Applications in use
- Communications down to the process/app
- Hardware/Software Inventory
- Malicious hashes
- File/Network activity for DLP
- DNS query data
- Worker Productivity monitoring
- Critical for MITRE ATT&CK mapping

**DATA SOURCES:** Windows Event logs, Endpoint Alerts, granular endpoint data **DATA MODELS:** Endpoint, Authentication, Network Sessions, DLP, Change Analysis **APPS:** Core, SSE, InfoSec App, ES, UBA, Phantom

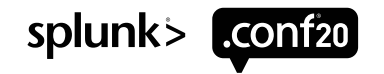

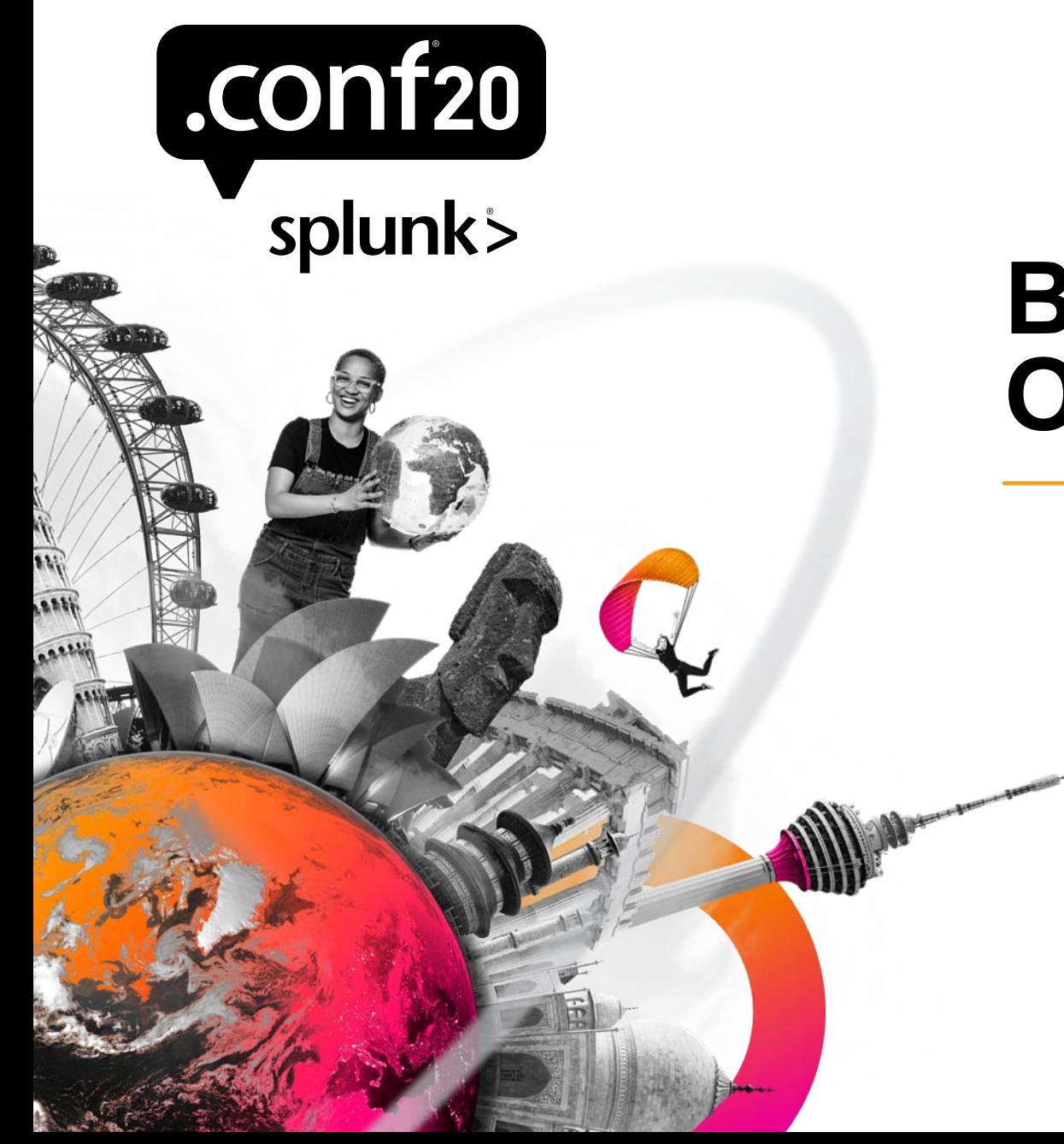

### **BOTS Example – OSQUERY FIM**

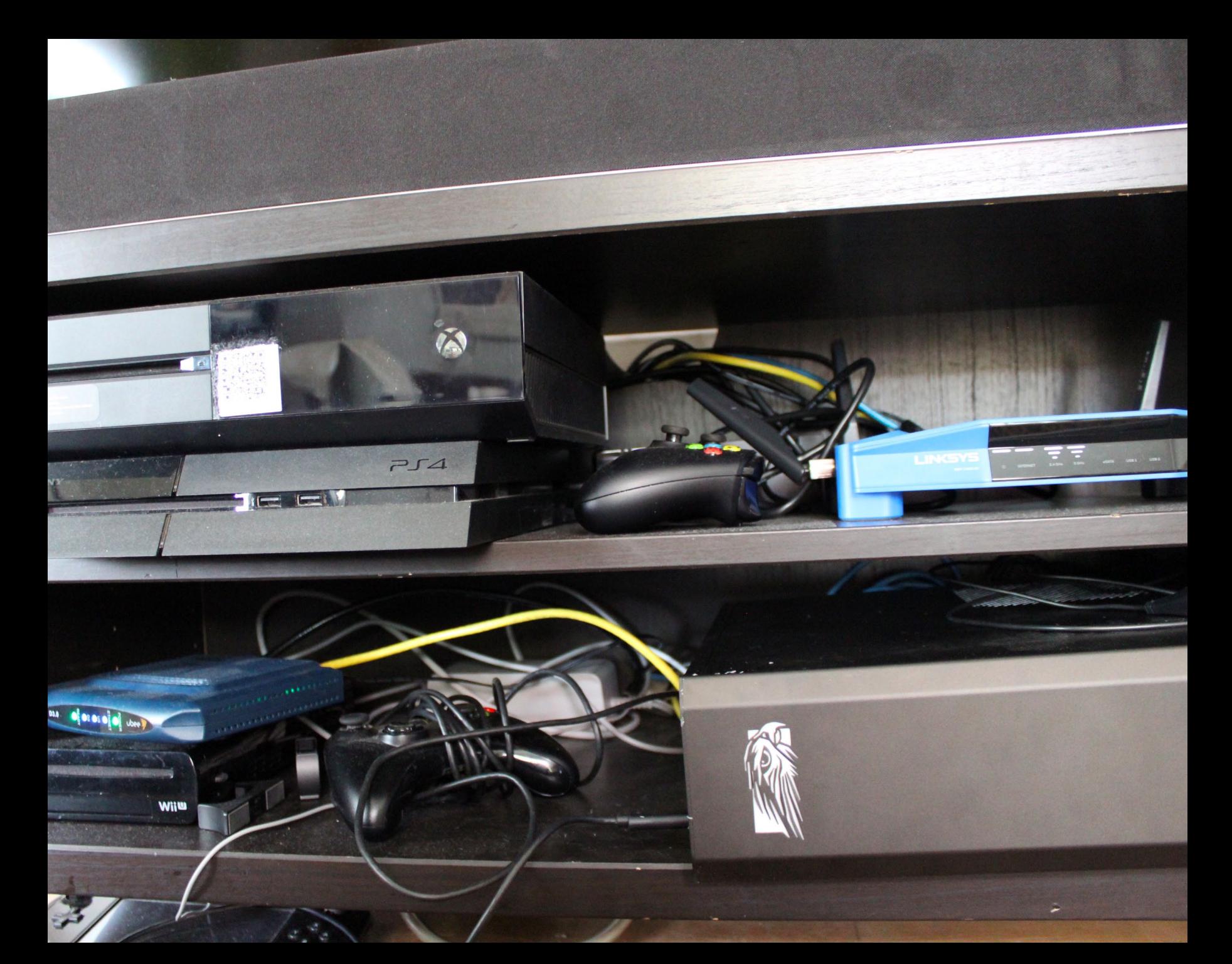

**Network data is also key**

### **3. Network Traffic Examples:**  $\bullet$  2020 SPLUNK INC. Cisco/Palo/Fortinet/Checkpoint firewalls, Bluecoat/Palo for proxy, AWS VPC Flow logs

- What's talking to what, how much, for how long, and when
- Track bandwidth utilization
- Known malicious communications by IP/country
- Application volumes (e.g. Zoom traffic)
- Productivity monitoring via proxy categories

**DATA SOURCES:** Firewall/Proxy logs **DATA MODELS:** Network Traffic, Web **APPS:** Core, SSE, InfoSec App, ES, UBA, Phantom

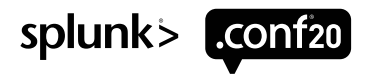

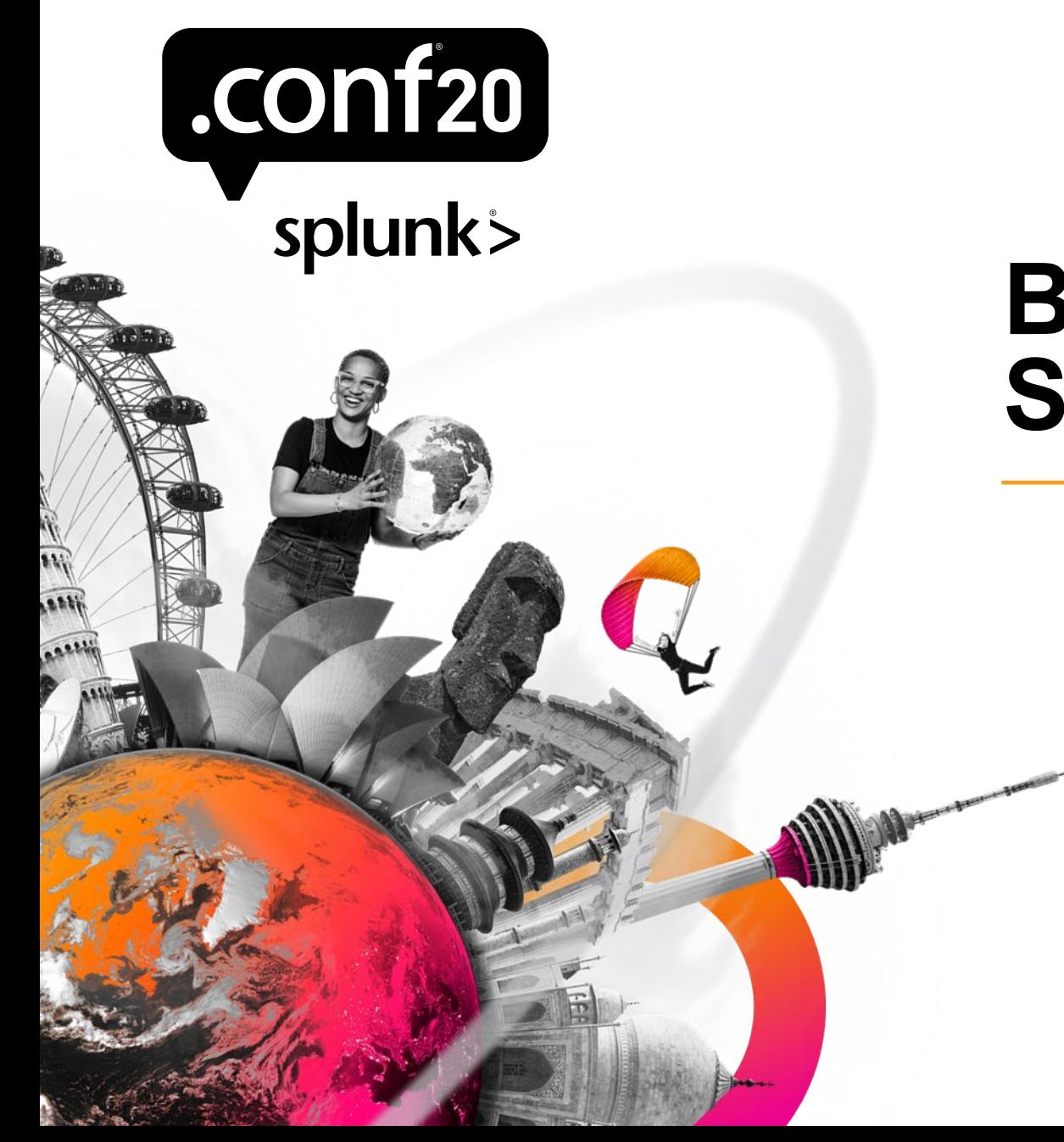

### **BOTS Example – Stream**

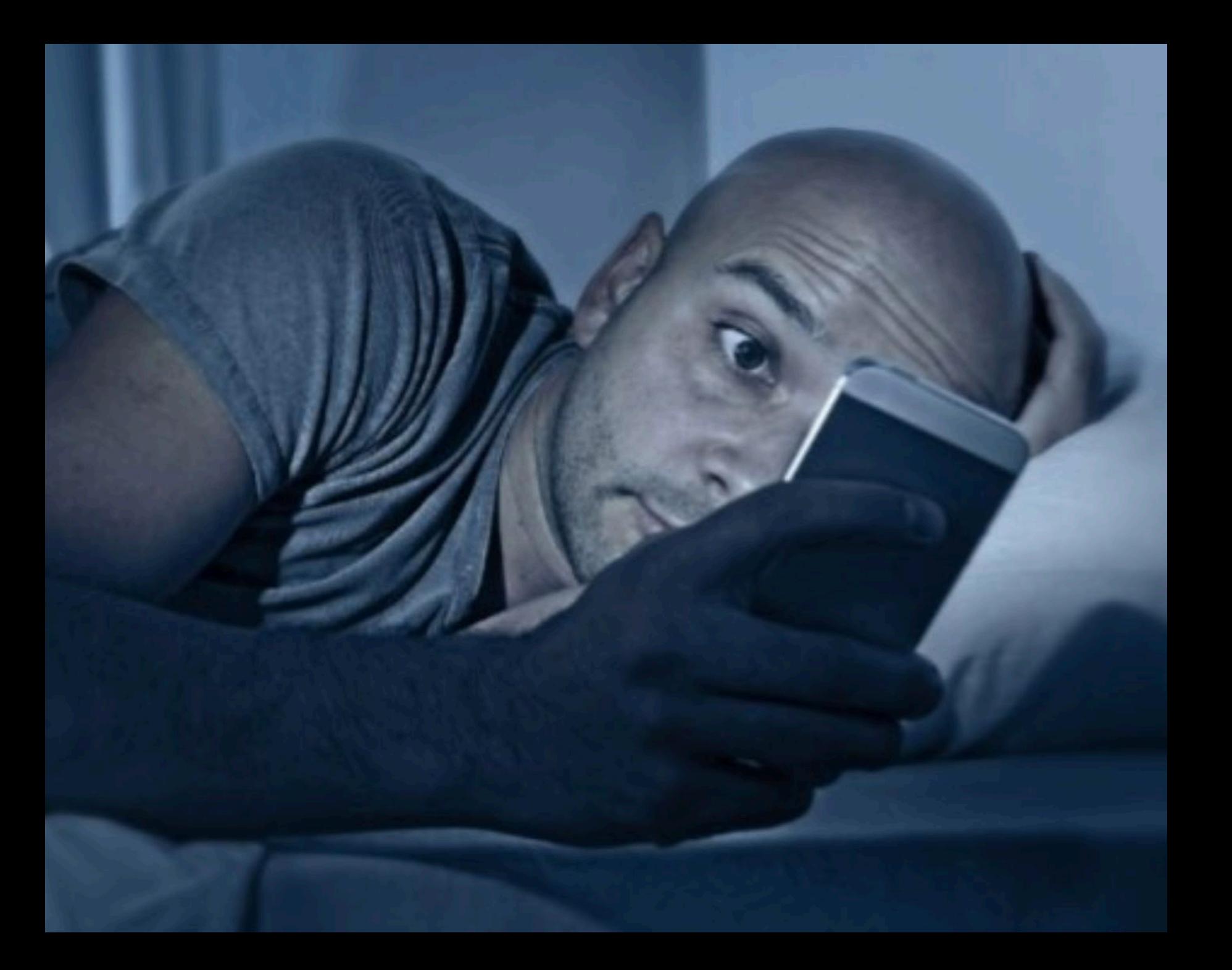

## **Don't forget Email**

### **4. Email Data Examples:** Proofpoint, STOQ, Microsoft message trace, Cisco ESA, gmail TA

- Subject lines/body/attachment anything with COVID-19 or coronavirus in the content?
- Phishing analysis with Phantom processing self-reported messages
- Detonate malicious attachments via Sandbox
- Remove malicious email before users can open

#### **DATA SOURCES:** Email processing/appliance logs **DATA MODELS:** Email **APPS:** Core, SSE, InfoSec App, UBA, Phantom

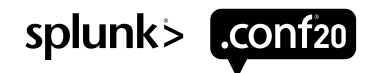

### How Do I Add COVID (or Any) Threat Intelligence From the TAdd COVID (or Any) Threat Intelligence From the<br>Internet to Splunk Enterprise Security?<br>Care Dattereday...

**SECURITY** 

- By Ryan Kovar April 08, 2020  $\left( \bullet \right)$
- $\left( f\right)$ ear Buttercup,
- $(n)$ My dog catching company has been targeted multiple times by ransomware using COVID domains. We have Splunk Enterprise Security installed, but we

can't afford any of those fancy Threat Intelligence data feeds. I just want to get threat intelligence data into ES without having to have a vendor feed. Can you help me add threat intelligence data to find and detect domains, URLs, and hashes about COVID, without paying any money?

Sincerely, Old Man Kensey from Athens, Georgia

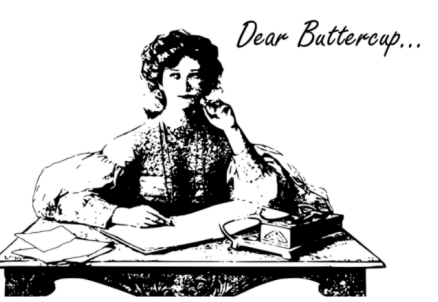

© 2020 SPLUNK INC.

**III** Splunk Sites

**Free Splunk** 

I'm happy to help you out, Mr. Kensey! Many

organizations struggle with buying or affording threat intelligence to plug into Enterprise Security. In fact, the dapperly handsome Ryan Kovar wrote about how to pick the best threat intelligence for your company back in 2016. But if you are facing a budget crisis and/or don't have time to develop your own threat intelligence data for COVID, we can help you out. The recent crisis has brought the best (and the worst as evidenced by your issues) out of people. Several self-organized groups have stood up MISP servers that are full of vetted and reviewed intelligence that you can gain access to<sup>†</sup>. The most prominent

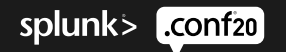

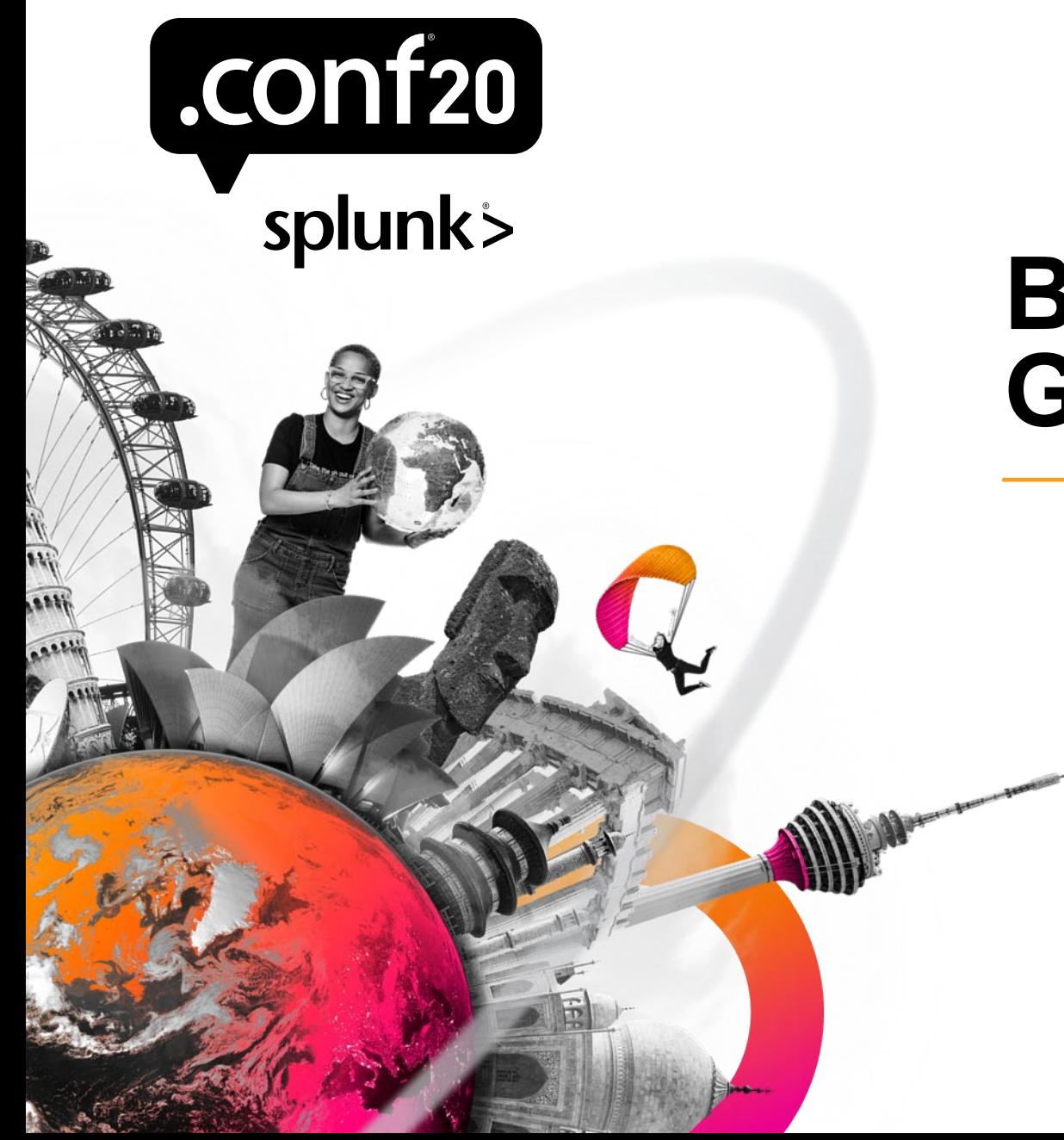

### **BOTS Example – Gmail Audit TA**

**Authentication: who is coming in the front door?**

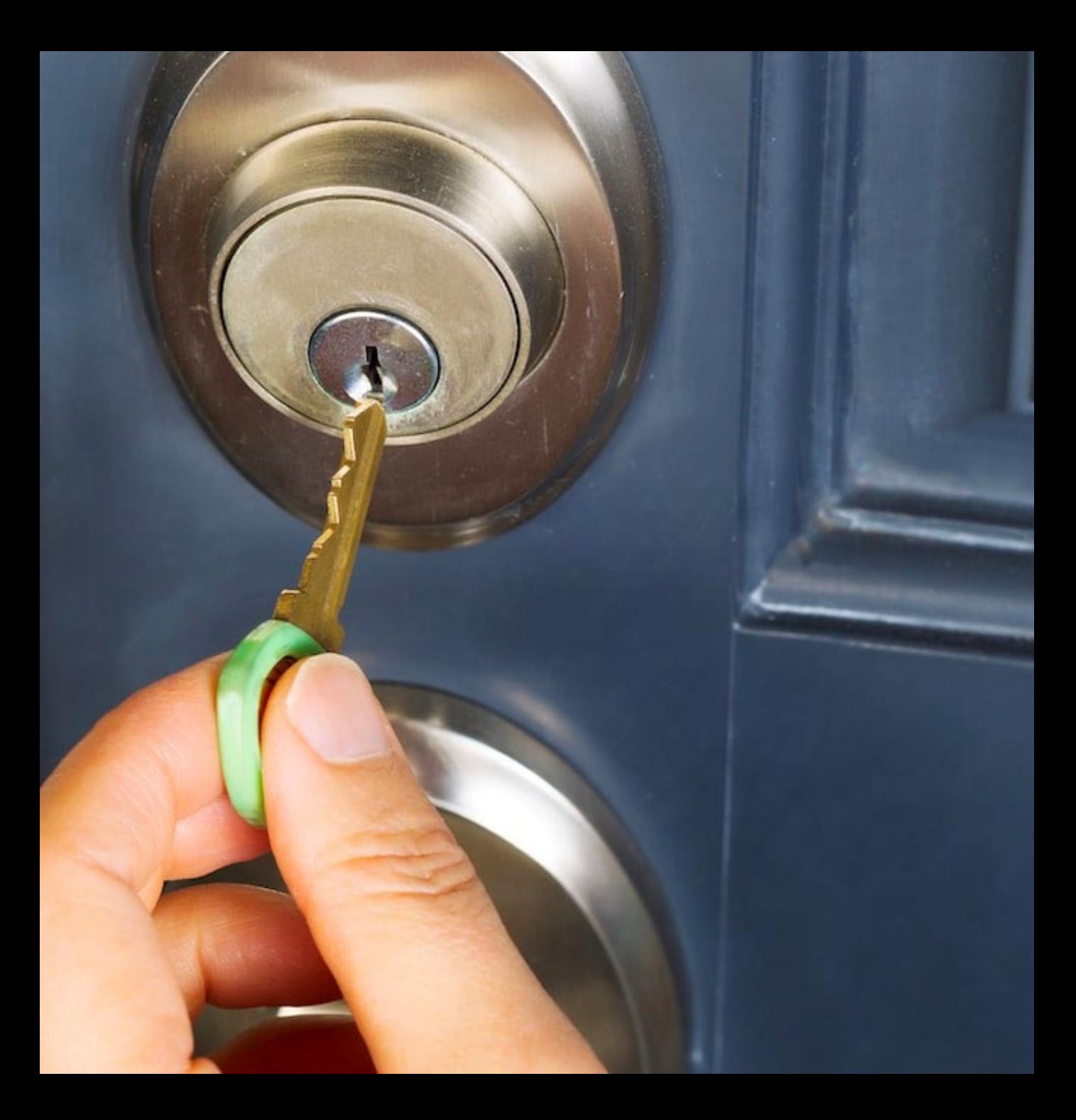

### **5. Authentication data examples:** Azure AD, conventional AD, Okta/Duo/other SSO, 2FA/MFA

- Is 2FA/MFA configured and working on all services?
- Without MFA, passwords are easy to guess
- Unusual access patterns
- Unusual credential resets
- Password spray attempts
- Evidence of reconnaissance efforts/credential stuffing attacks

**DATA SOURCES:** Authentication logs from all services **DATA MODELS:** Authentication **APPS:** Core, SSE, ES, InfoSec App, UBA, Phantom

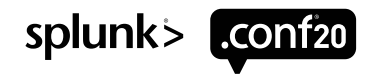

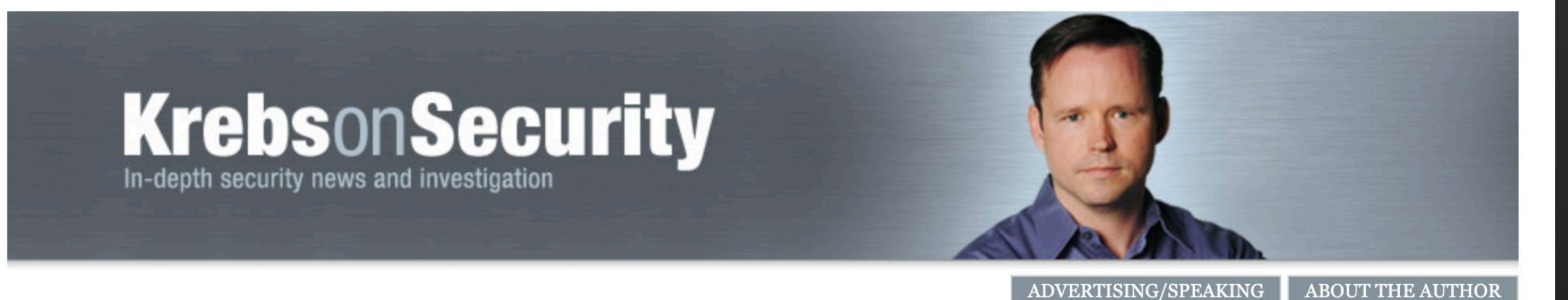

#### **19 Voice Phishers Targeting Corporate VPNs**

#### AUG<sub>20</sub>

The COVID-19 epidemic has brought a wave of email phishing attacks that try to trick workat-home employees into giving away credentials needed to remotely access their employers' networks. But one increasingly brazen group of crooks is taking your standard phishing attack to the next level, marketing a voice phishing service that uses a combination of oneon-one phone calls and custom phishing sites to steal VPN credentials from employees.

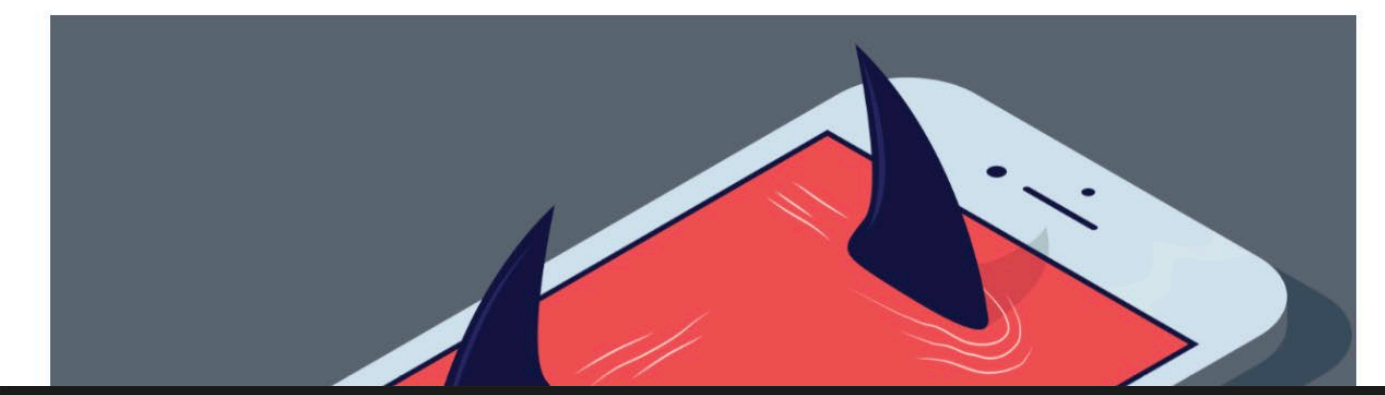

Advertisement

What is your mother's maiden name? security solution doing for you?

okta

**Okta.com/TheAnswer** 

splunk> conf<sub>20</sub>

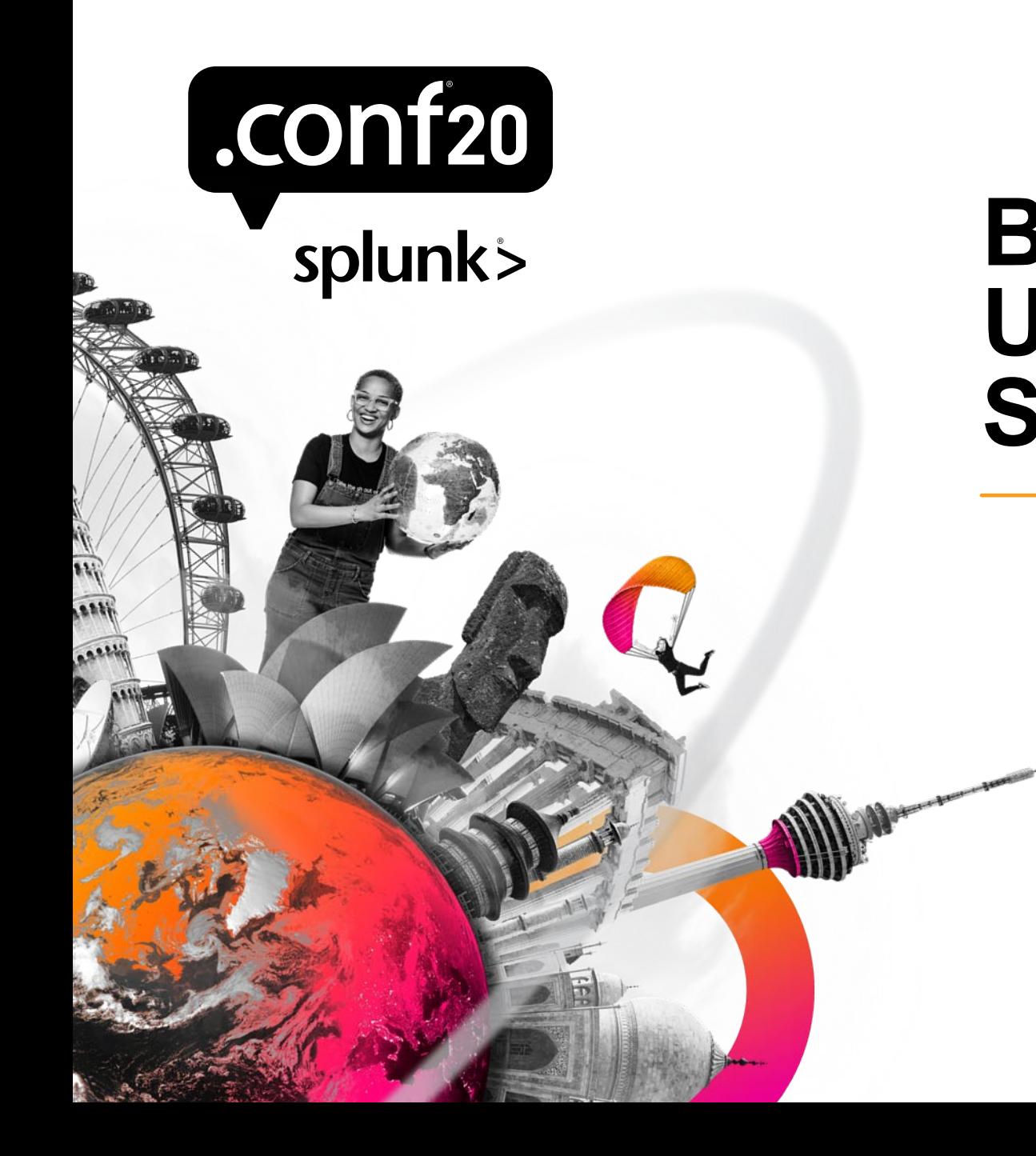

### **BOTS Example – Unusual RDP/VNC or Superman**

## **DNS**

## **tells you what those remote workers are looking for…**

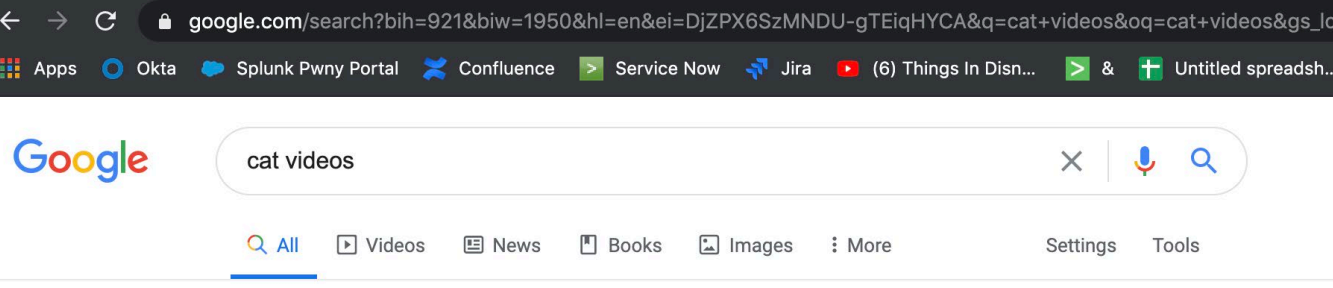

About 3,620,000,000 results (0.40 seconds)

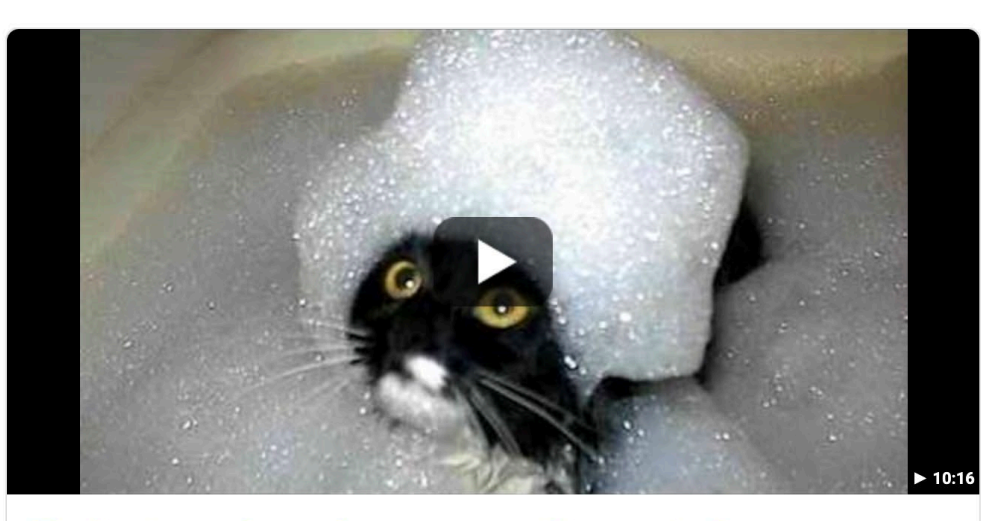

The funniest and most humorous cat videos ever! - Funny cat ... YouTube · Tiger Productions

www.youtube.com > watch

#### TOP 10 BEST CAT VIDEOS OF ALL TIME! - YouTube

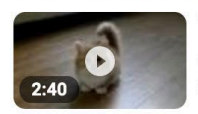

We've scoured the internet and found the cutest and funniest cat videos of all time. Any we missed? Let us ... Sep 6, 2012 - Uploaded by WatchTheDaily

www.youtube.com > watch

#### THE BEST CUTE AND FUNNY CAT VIDEOS OF 2019 ...

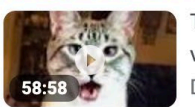

THE BEST CUTE AND FUNNY CAT VIDEOS OF 2019!. 4,487,084 views4.4M views. • Dec 30, 2019. Dec 30, 2019 - Uploaded by Rufus

#### **6. DNS Data Examples:** Infoblox logs, Windows DNS Debug logs, BIND query logs, Splunk Stream, Bro/Zeek, Microsoft Sysmon Event 22

- Detect data exfiltration via DNS.
- Detect communication to odd/malicious domains.
- Detect communication to DGA'd domains.
- Detect communication to known Dynamic DNS domains.
- Detect shadow IT via name resolution to provisioning sites for those services.

**DATA SOURCES:** DNS query logs from the sources listed above and more **APPS:** Core, SSE, ES, InfoSec App, UBA

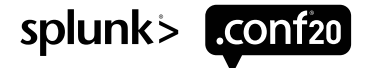

#### Global Logon

Log on with your Global Logon Password or choose another method from the options below..

#### **Logon Options v**

UserID Password **RSA Token** Forgot Password? Remember me and use Global Logon password as my default selection Logon New here? Register a password Having issues? Return to legacy Global Logon.

A phishing page (helpdesk-att[.]com) targeting AT&T employees. Image: urlscan.io

////////

Need help? Visit FAQs

splunk> conf20

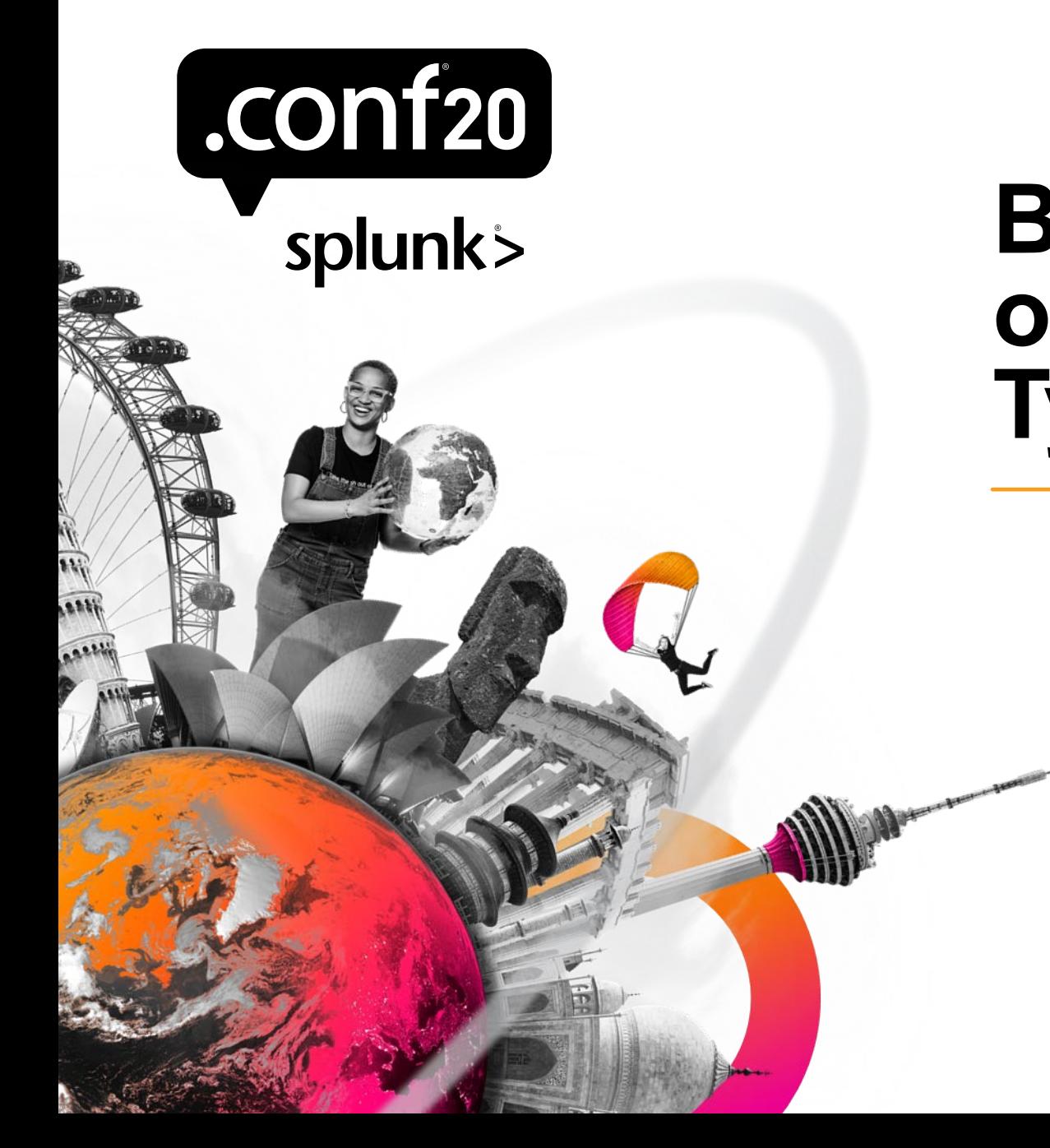

### **BOTS Example – DNS? or SSE Example Typosquatting**

**Physical Prem data tells you if people are where they should be!**

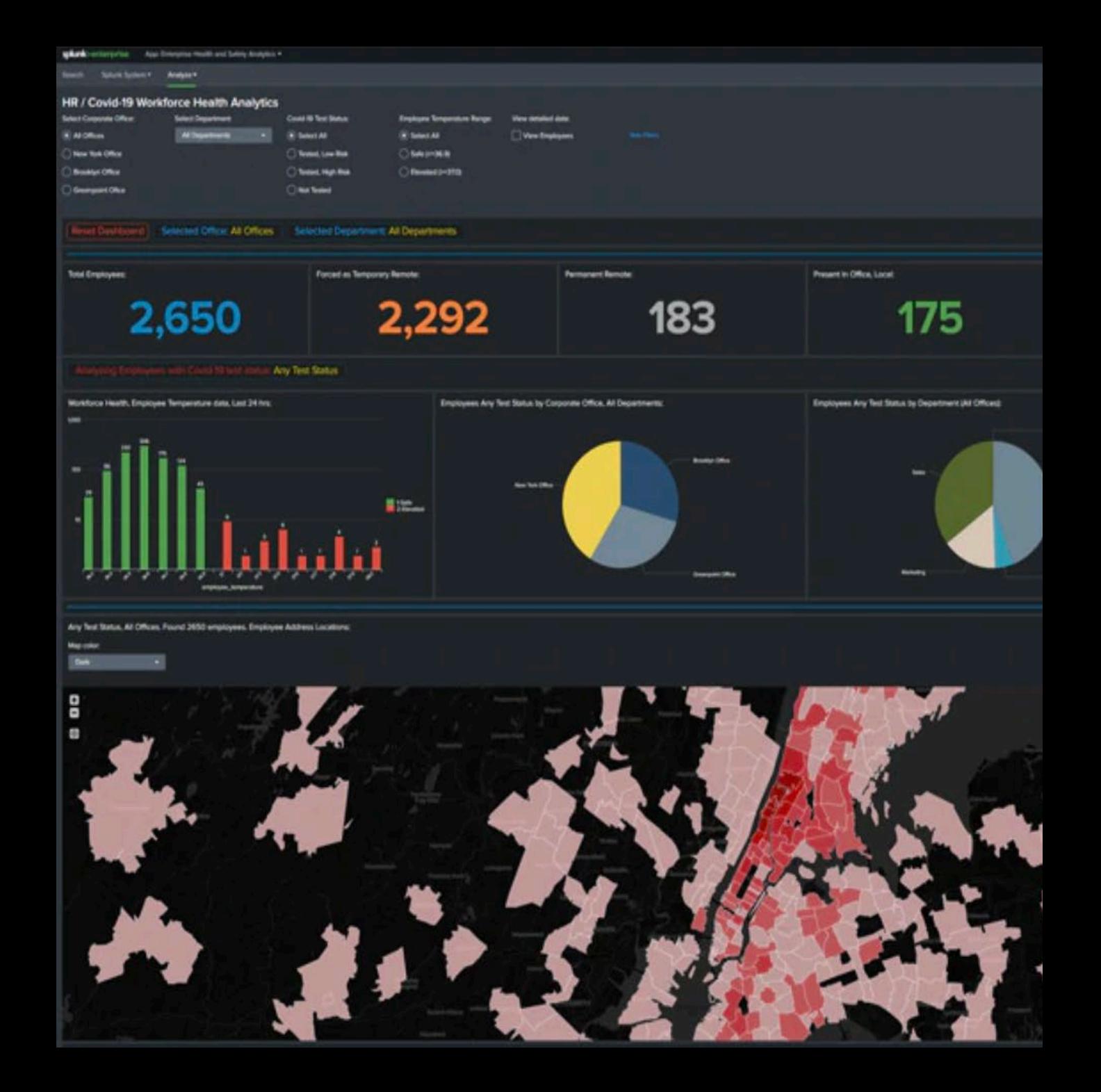

### **7. Physical Premises Data Examples:** Per-transaction Data From Badge Readers, Camera Activity

- Determine if you have any unauthorized entry to offices during shelter-at-home directives
- Ensure that the people entering the building are authorized
- Look for unusual camera activity
- Track the whereabouts of critical staff (execs, security personnel, etc)
- Contact tracing potential
- Support return to work activity

**APPS:** Core, UBA

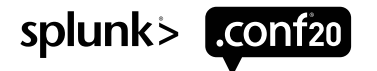

**Web Conf & Collaboration can be very important…**

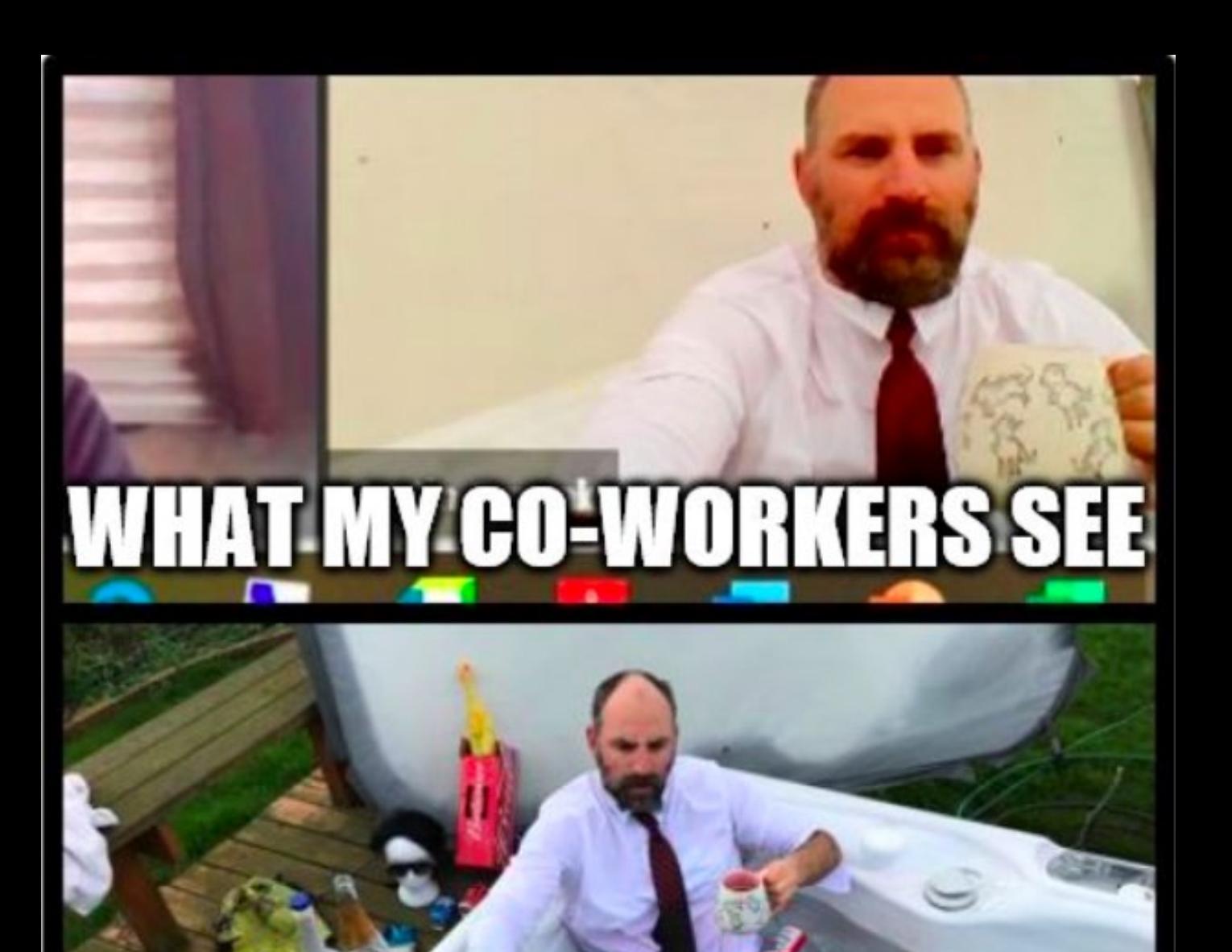

### **T THE SEAGULL ON MY ROOF SEES**

#### **8. Web Conferencing & Other "SaaS" Collaboration App Examples:**  Zoom, Slack, Webex, Teams, Dropbox, SFDC, ServiceNow, Workday, etc.

- Which users are using the apps, how often, where from, are you licensed
- What services within the apps are being used
- Unusual activity patterns (logins to these services from strange countries or devices)
- Evidence of "Zoombombing" trackable to rogue users
- Data exfil from SaaS apps
- Use of SaaS apps for personal use
- Use of SaaS apps from BOYD devices

**DATA SOURCES:** Any SaaS app with webhook, API or log access: Zoom, Slack, SFDC, Servicenow, O365, Dropbox, etc...

**DATA MODEL:** Web Conferencing, Authentication

**APPS:** Core, SSE, ES, UBA, various Splunkbase apps, Remote Work App

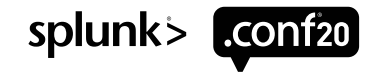

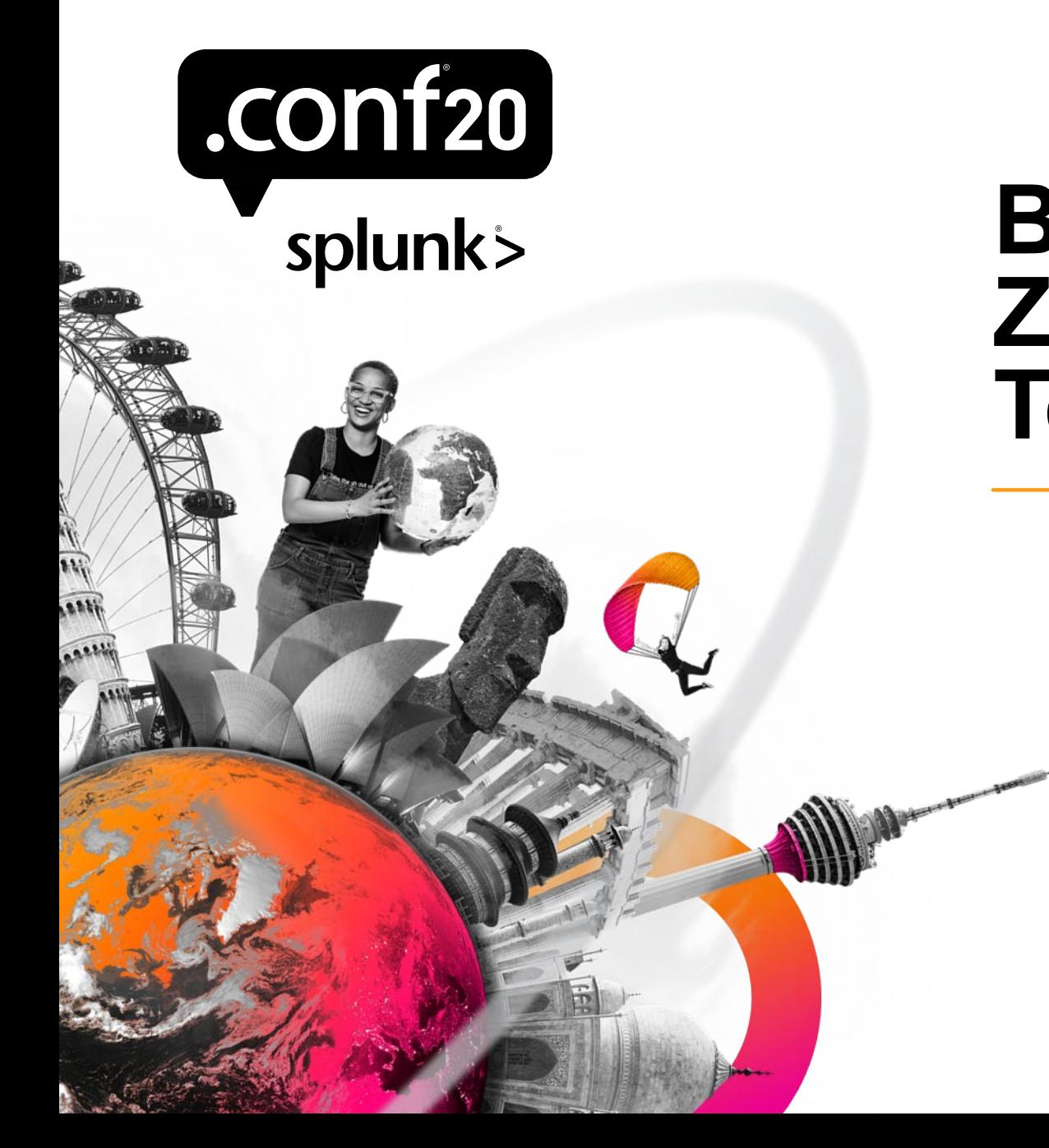

### **BOTS Example – Zoom TA Data or Teams Dashboard**

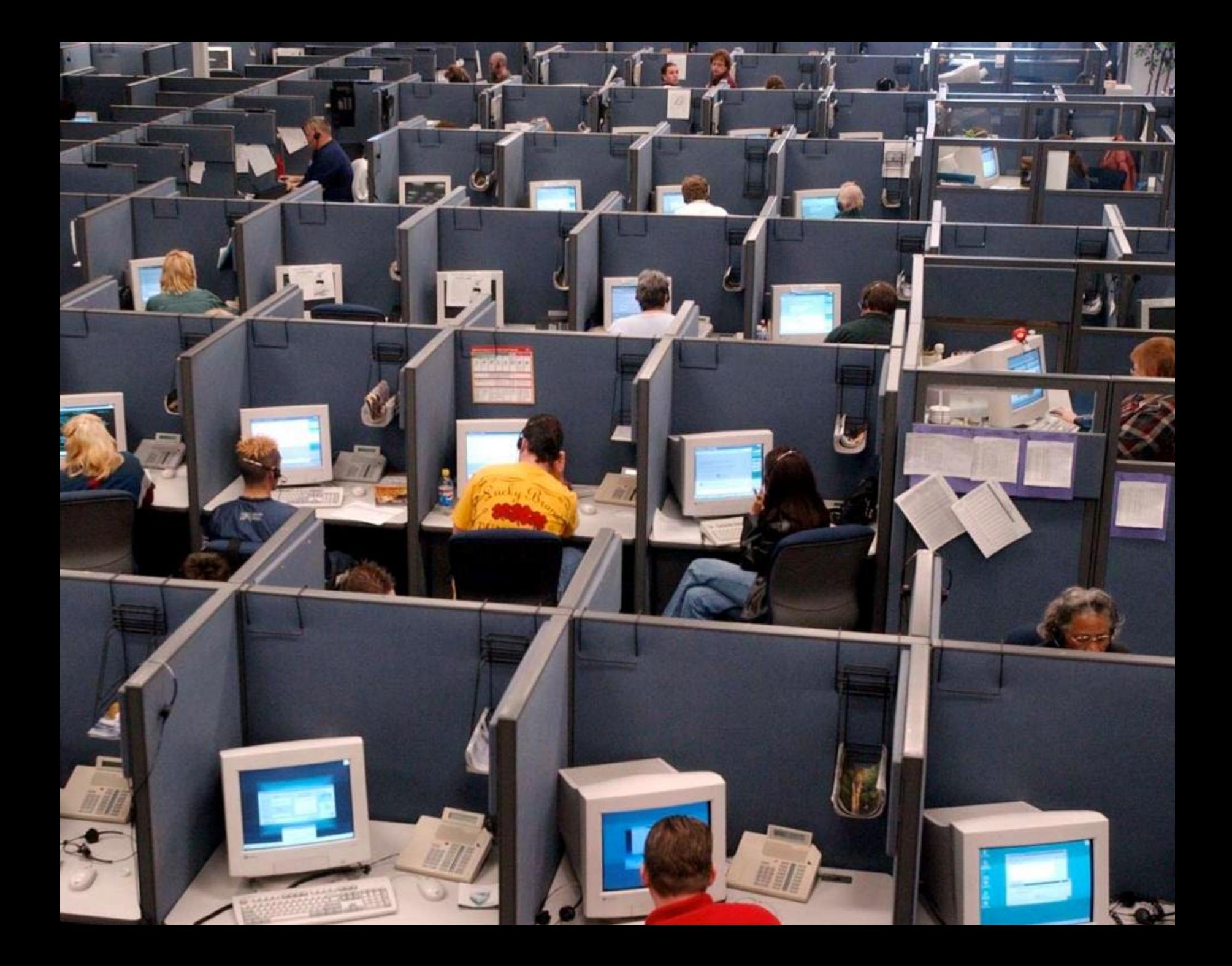

**Do you splunk your Call Center?**

### **9. Ticketing Apps/Call Center Data:** ServiceNow, Remedy, etc. to Find Evidence of Social Engineering

- Unusual volumes of tickets opened by users/roles
- Unusual credential resets
- Phone calls into a call center where caller ID does not match known number/work location

**DATA MODELS:** Ticket Management **APPS:** Core, ES, SSE

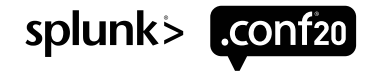

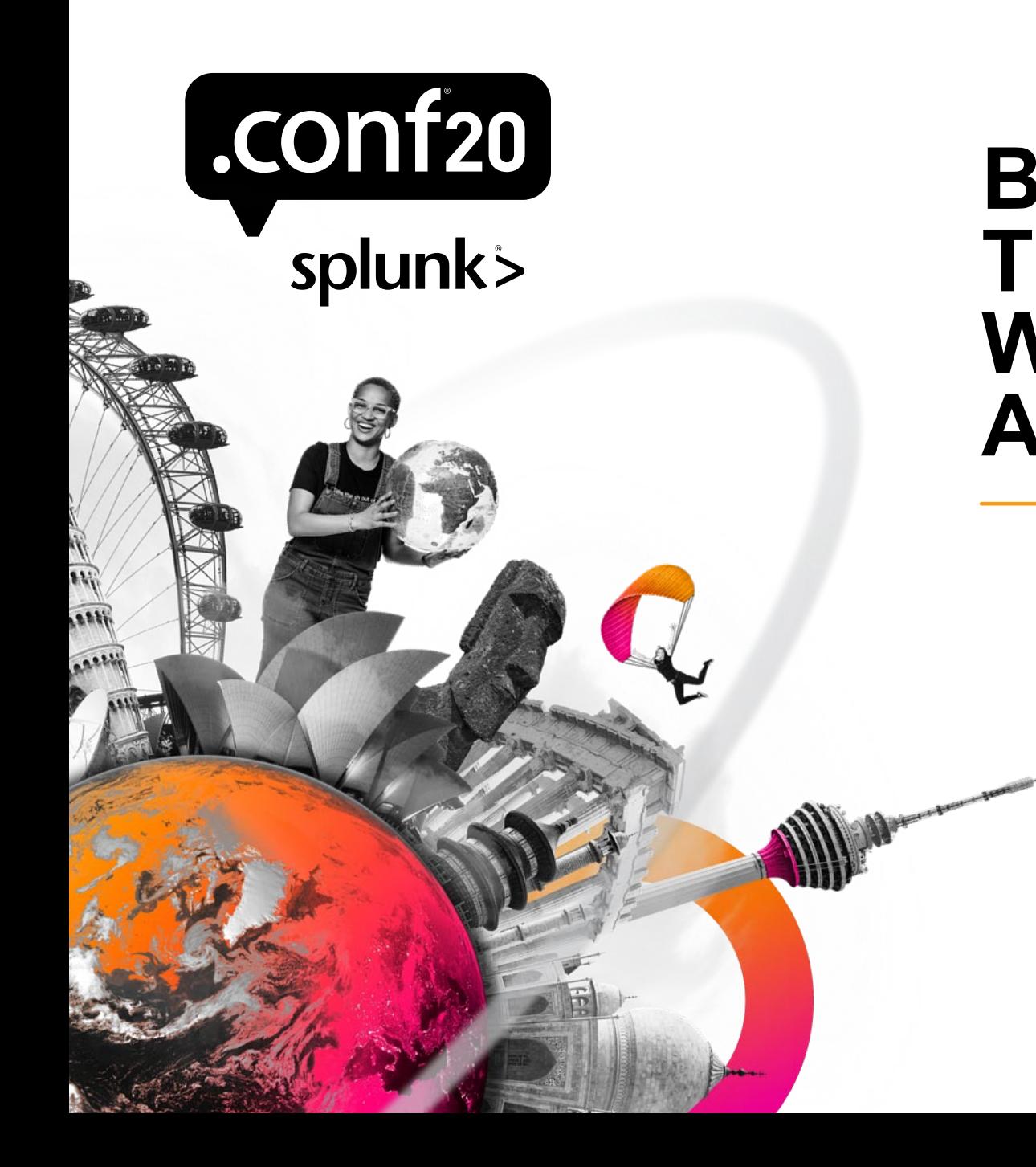

## **BOTS Example Ticketing Data or – WSJ Breach Example About Password Resets**

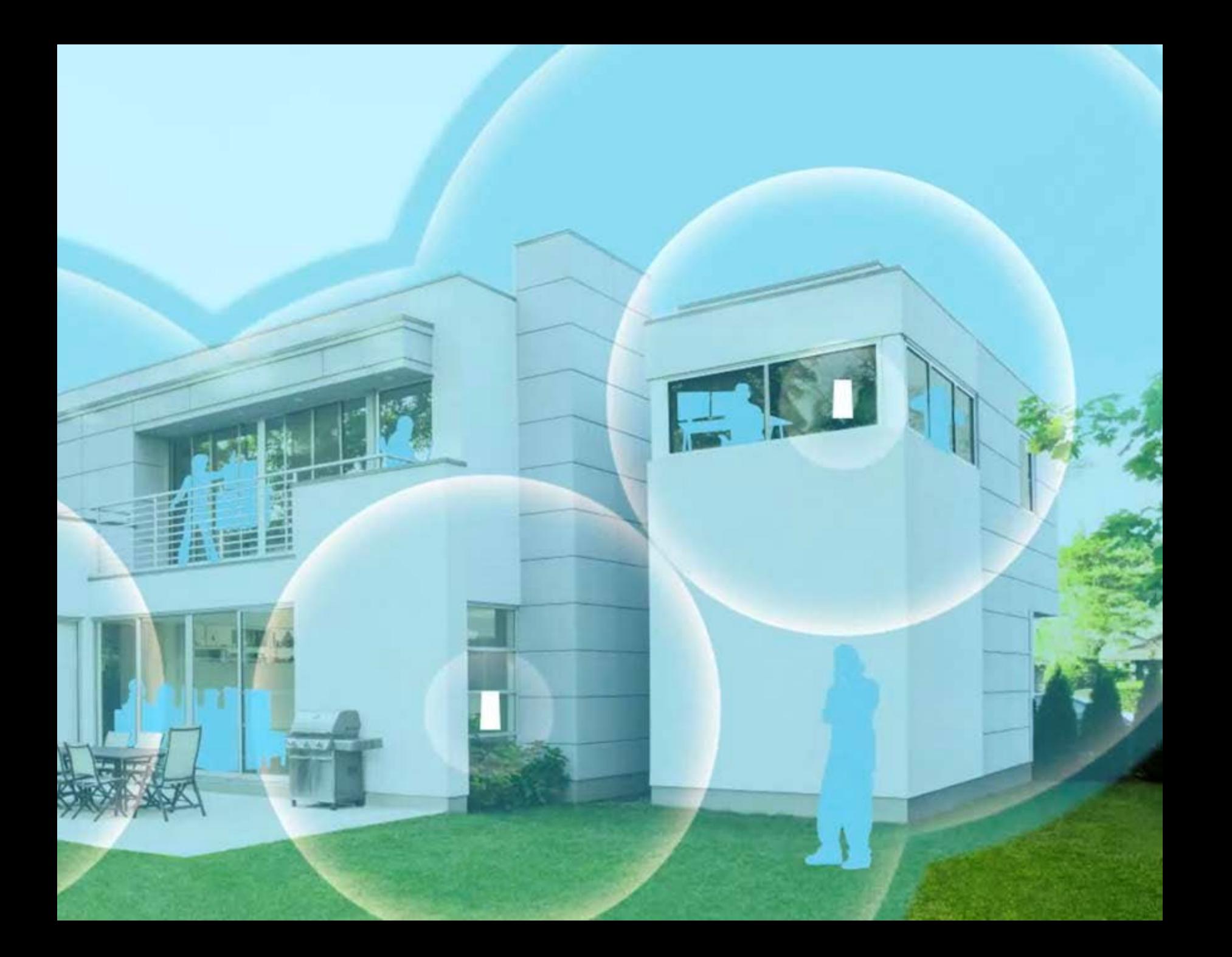

## **What about WiFi Data?**

### **10. Wireless History Data Examples:** Collect History of SSIDs, MAC Addresses of Base Stations From Endpoints

- Match historical SSID with known-common SSIDs like Starbucks, ATT, hotel chains to get a rough idea of where laptop was when
- Match historical SSID with "Wigle.net" to determine precisely where a laptop is at any point in time "Is that employee really working from home?"

**DATA SOURCES:** Microsoft Windows registry or scripted input collected with Universal Forwarder **APPS:** Core

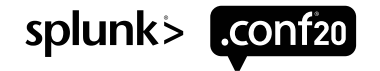

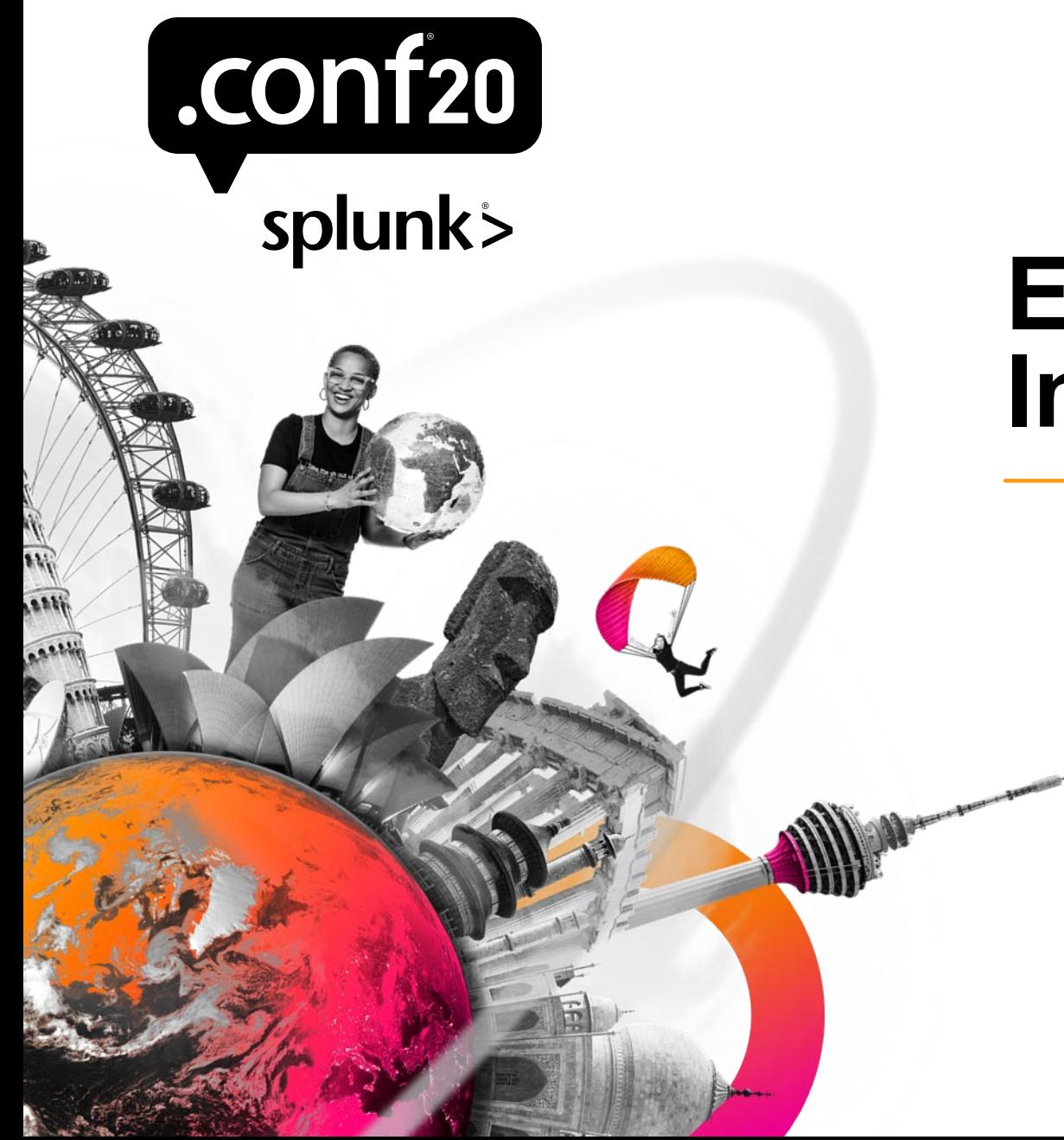

### **EXAMPLE – Scripted Input Data from BOTS**

## **Are we patched?**

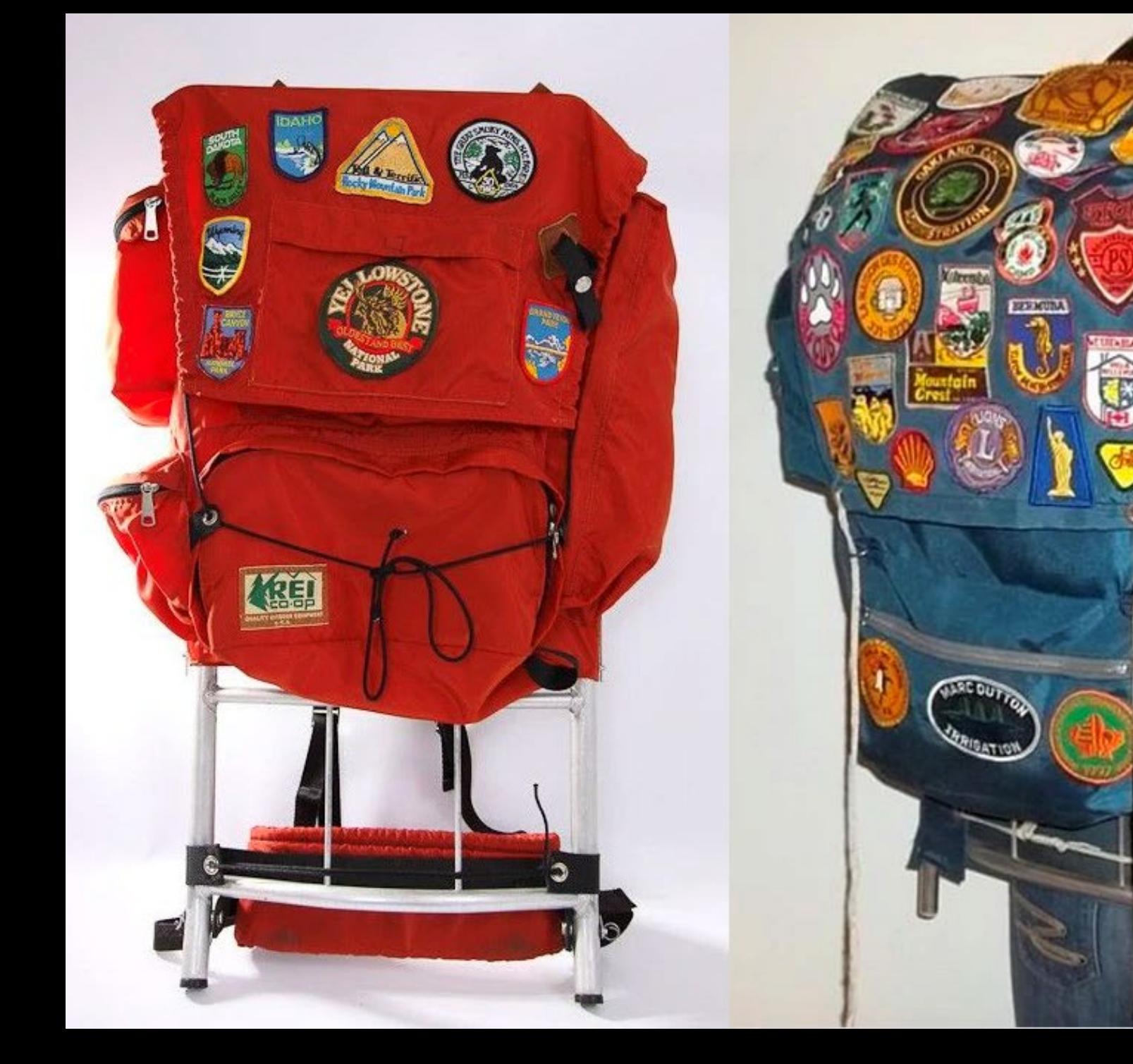

**Organization of the Contract of the Contract of the Contract of the Contract of the Contract of the Contract of the Contract of the Contract of the Contract of the Contract of the Contract of the Contract of the Contract** 

#### **11. Vuln Data and Patch Data Examples:** Tenable Nessus, Qualys, Rapid7, IP360, Windows Update logs, BigFix, Tanium

- Determine if your VPN infrastructure has any known vulnerabilities that could allow for adversary access
- Find unpatched endpoints accessing corporate network via VPN
- Scan endpoints over VPN to determine characteristics (unauthorized devices?)

**DATA SOURCES:** API or syslog vuln scan/operation data, patch data from Ufs **DATA MODELS:** Vulnerability, Updates **APPS:** Core, SSE, ES, InfoSec App

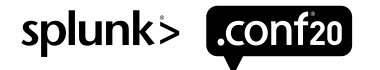

**What assets are out there?**

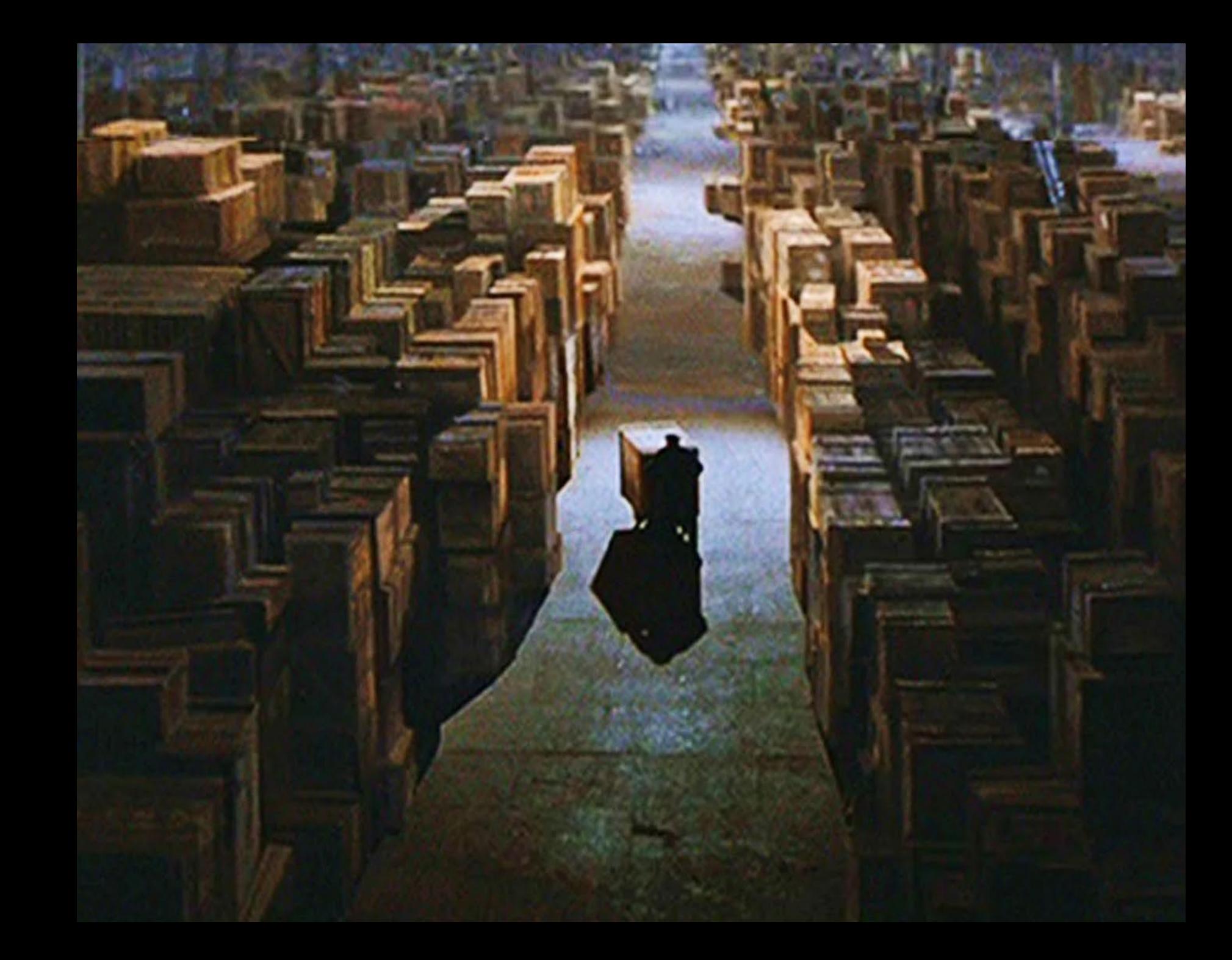

#### **12. Asset (Hardware/Software inventory), Identity Data Examples:**  CMDB, LDAP, Scripted Inputs, Cisco NVM, Palo Alto FW UserID, BigFix, Tanium, etc.

- Understand if authorized devices are connecting to the network
- Identify rogue/unauthorized devices connecting to the network
- Identify out-of-support versions of software being used
- Identify unauthorized hardware (USB devices) being connected.
- Find vulnerable versions of software.
- Map usernames to roles/location/asset.

**DATA SOURCES:** ServiceNow, OSquery, various endpoint tech, Palo Alto UserID, various VPN tech **APPS:** Core, SSE, ES, InfoSec App, UBA

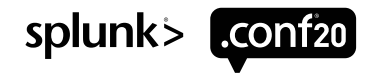

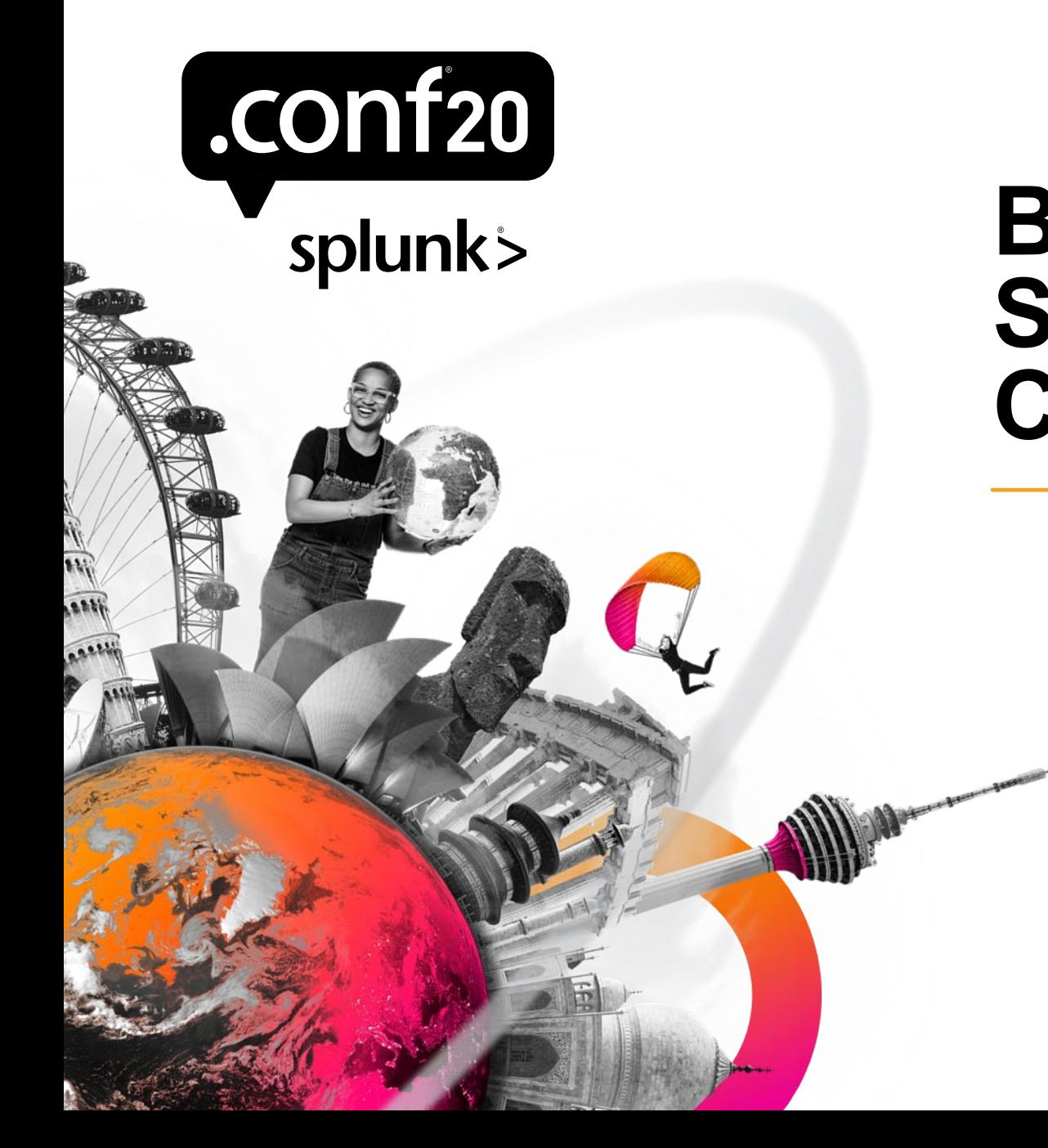

### **BOTS Example – Security Training Confirmation**

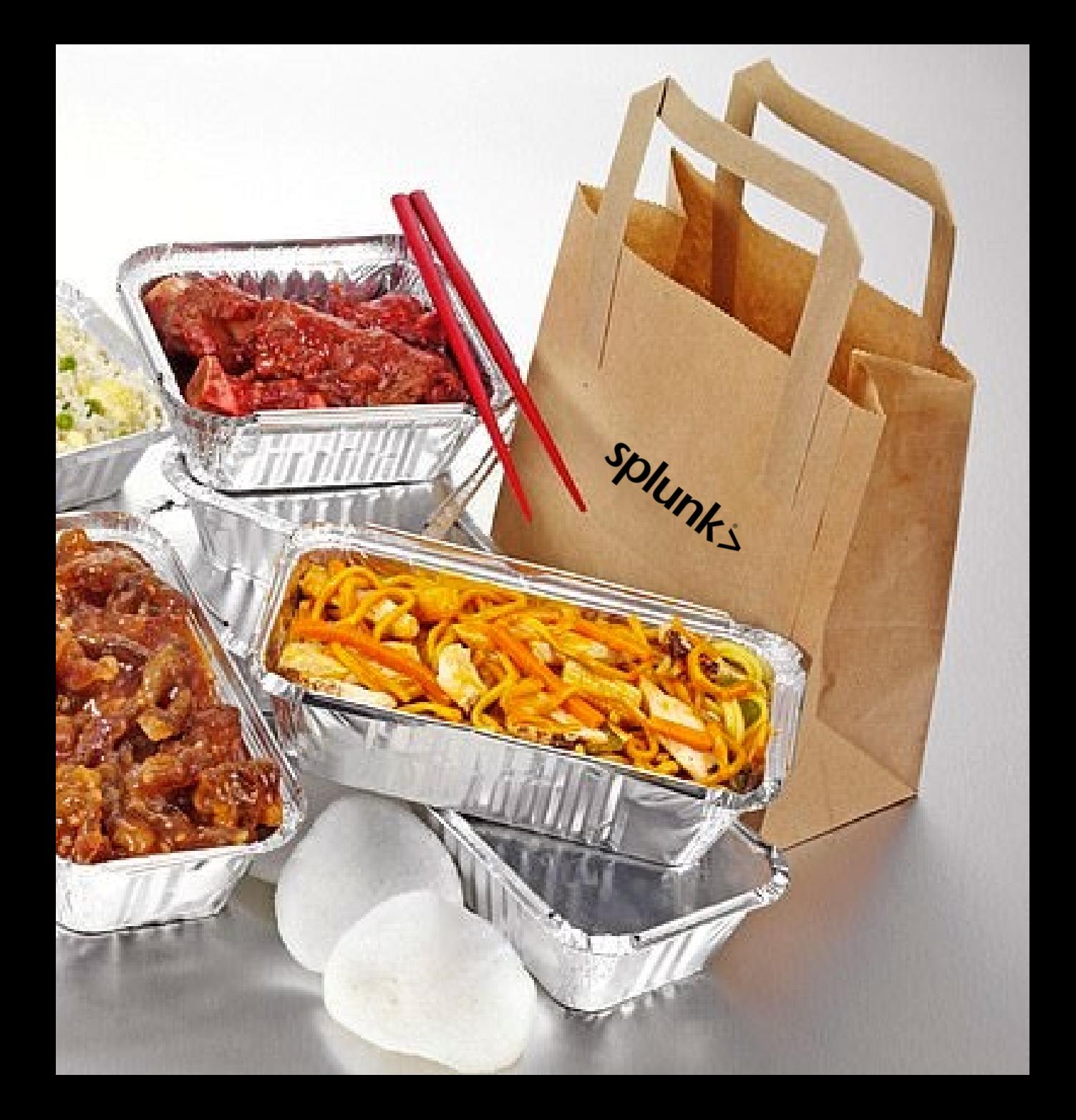

### **Take-aways!**

- There are many different security concerns that require renewed focus in this WFH world
- Splunk can help you make the most of ~12 different data sources so that you're covering most of these concerns
- Rely on the resources at this link to help!

**https://splk.it/conf20\_wfh\_sec**

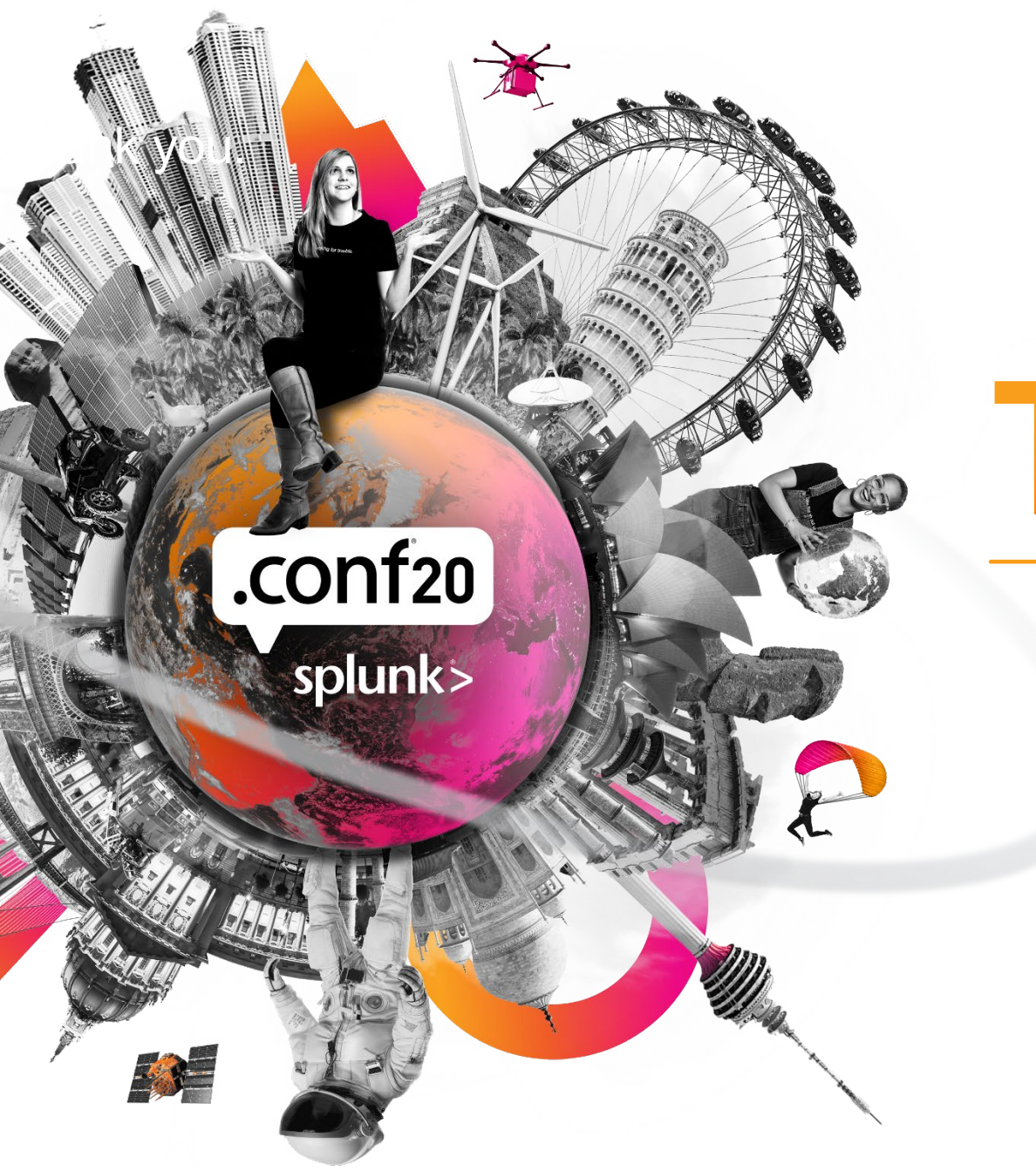

# **Thank You**

**Please provide feedback via the**

 $\cdot$   $\frac{1}{\cdot}$ 

 $\mathbb{L}$ 

 $\overline{O}$ 

**SESSION SURVEY**